$\cdots$  .

#### L-3rr-2/IPE Date: 09/06/2014

BANGLADESH UNIVERSITY OF ENGINEERING AND TECHNOLOGY, DHAKA

L-3/T-2 B. Sc. Engineering Examinations 2011-2012

Sub: **IPE 313** (Cost and Management Accounting)

Full Marks: 210 Time: 3 Hours

USE SEPARA TE SCRIPTS FOR EACH SECTION

The figures in the margin indicate full marks.

#### SECTION-A

There are FOUR questions in this section. Answer any THREE.

(a) Explain the term "fixed costs and relevant range". 1.

(b) Company X manufactures a wide range of products at several plant locations. The plant in Dhaka, which manufactures home appliances, has been experiencing difficulties with fluctuating monthly overhead costs. The fluctuations have made it difficult to estimate the level of overhead costs that will be incurred for any one month. Management wants to be able to estimate overhead costs accurately in order to better plan its operational and financial needs. The company have identified that overhead costs in the plant in Dhaka tends to vary with direct labor hours. They want to analyze the behavior of overhead costs with respect to machine hours. Data on machine hours and associated overhead costs for the last year are given below:

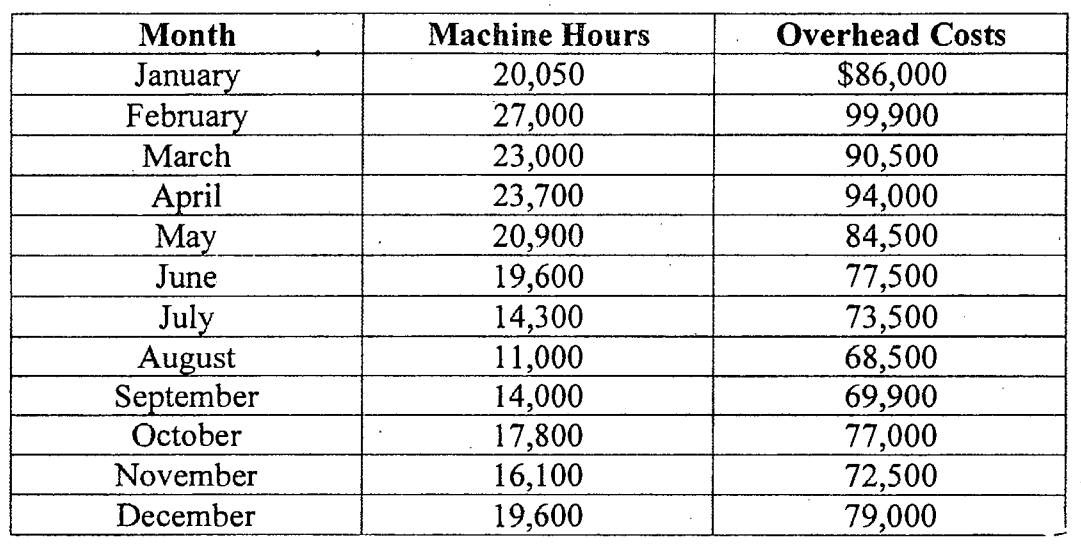

- (i) Using the least-square method, determine the cost formula for overhead costs in the plant in Dhaka.
- (ii) For anyone month, machine hours in the plant in Dhaka are estimated to be 29,600 hours. What will be the expected overhead costs?
- (c) Define various levels of activities with examples.

 $31$ 

'Contd ..........  $P/2$ 

(6)

- (24)

(5)

2. (a) Due to fluctuation in sales, Y is experiencing some problems. Company's income statement for the most recent month is given below: **(30)** (30)

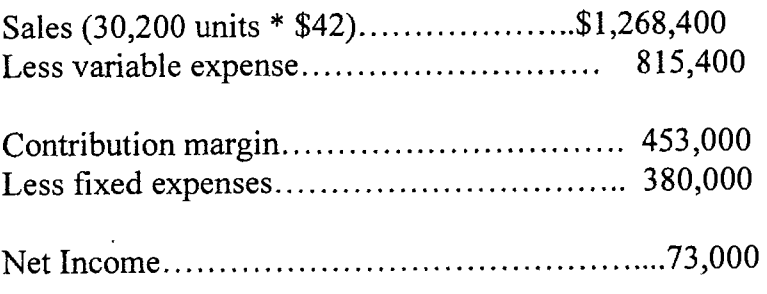

- (i) Compute the company's CM ratio and its break-even point in both units and dollars.
- (ii) The president is certain that a .\$26,000 increase in the monthly advertising budget, combined with an intensified effort by the sales staff will result in an \$90,000 increase in monthly sales. If the President is right, what will be the effect on the company's net income or loss?
- (iii) Refer to the original data, the sales manager is convinced that a 8% reduction in the seIling price, combined with an increase of \$50,000 in the monthly advertising budget, will cause unit sales to double. What will be the new income statement look like if these changes are adopted?
- (iv) Refer to the original data, the marketing department thinks that a fancy new package would increase sales. The new package would increase packaging costs by \$1.2 per unit. Assuming no other changes in cost behavior, how many units would have to be sold each month to earn a net income of \$95,000?
- (v) Refer to the original data, by automating certain operations, the company could reduce variable costs by \$3 per unit. However, fixed costs would increase by \$72,000 each month. Compute the new CM ratio and the new break-even point in both units and dollars. Assume that the company expects to sell 38,000 units next month. Prepare two income statements, one assuming that operations are not automated and one assuming that operations are automated. Would you recommend that the company automate its operations and why?
- (vi) Refer to the original data, a large distributor has offered to make a bulk purchase of extra 5,000 units each month on a special price basis. Variable selling expenses of \$1 per unit could be avoided on this sale. What price per unit should the company quote to the distributor if the company wants to make an overall net income of \$98,000 each month for the company as a whole?

(b) Define operating leverage and explain its significance. **(5)**

Contd .......... P/3

### **IPE 313 .**

3. (a) The company Z manufactures a small part that is widely used in various electronic products such as home 'computers. Operating results for the last three years are as follows (absorption costing basis):

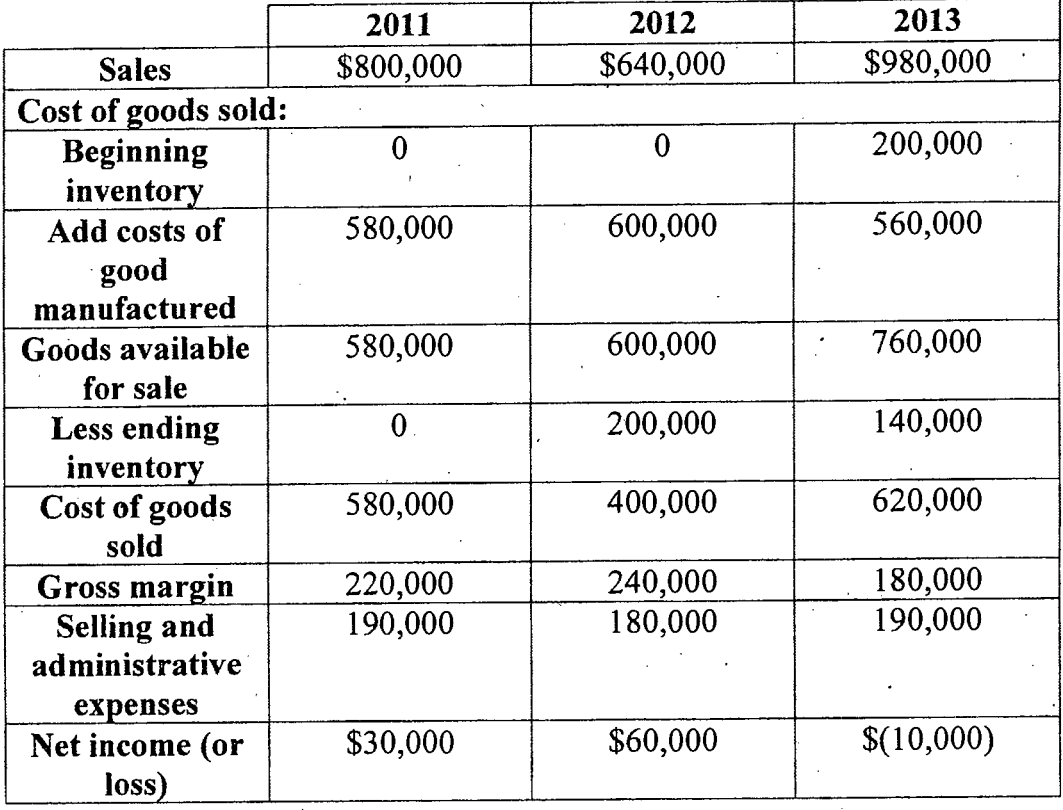

In the later part of 2012, a competitor went out of business and in the process dumped a large number of units on the market. As a result, company Z sales dropped by 20% during 2012 even though production increased during that year. Management has expected sales for remain constant at 50,000 units; the increased production was designed to provide the company with a buffer of protection against unexpected spurts in demand. By the start of 2013, management could see that inventory was excessive and that spurts in demand were unlikely. To'work off the excessive inventories, the company cut back production during 2013, as shown below:

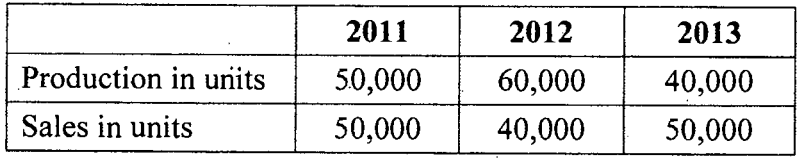

Additional information about the company follows:

- The company's plant is highly automated. Variable manufacturing costs totaled only \$2 per unit, and fixed manufacturing costs totaled \$480,000 per year.
- Fixed manufacturing costs are applied to units of product on the basis of each year's production.
- Variable selling and administrative expenses are \$1 per unit sold in each year. Fixed selling and administrative expenses totaled \$140,000 each year.
- The company uses a FIFO inventory flow.

(20)

#### **Contd ... Q. No. 3(a)**

The management cannot understand why profits doubled during 2012 when sales dropped by 20%, and why a loss incurred during 2013 when sales recovered to previous levels.

 $=4=$ 

- (i) Prepare a new income statement for each year using the variable costing approach.
- (ii) Refer to the absorption costing income statement above, compute the cost to produce one unit of product in each year under absorption costing mentioning both the variable portion and fixed portion in the unit cost. Reconcile the variable costing and absorption costing net income figures for each year.
- (iii) Refer to the absorption costing income statements, explain why net income is higher in 2012 that it is in 2011, in light of the fact that fewer units are sold in 2012.

(b) E Mines Inc. is contemplating the purchase of equipment to exploit a mineral deposit that is located on land to which company has mineral rights. An engineering and cost analysis has been made and it is expected that the following values would be associated with opening and operating a mine in the area:

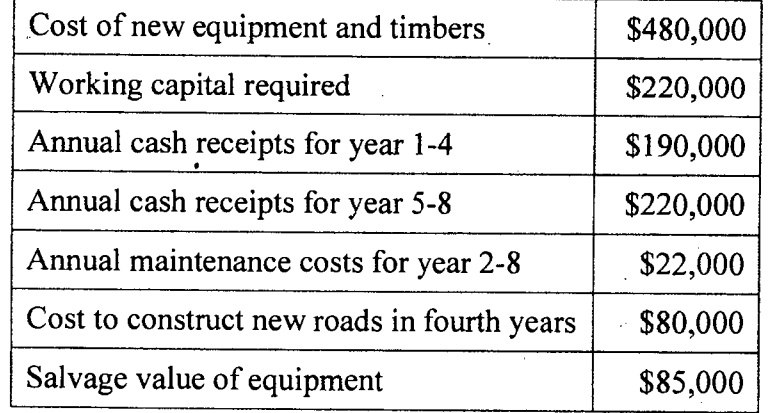

It is estimated that mineral deposit would be exhausted after eight years. At that point, the working capital required would be released for reinvestment elsewhere. The company's cost of capital is 12%. Determine the net present value of the proposed . mining project. Should the project be undertaken and why?

4. (a) Mention some examples of capital budgeting decisions. What is the significance of time adjusted rate of return? **(2+3=5)**

(b) The company G prepares its master budget on a quarterly basis. The following data have been estimated to assist in preparation of the master budget for the first quarter of 2014:

Contd .......... P/5

**(15)**

**(30)**

.

# **IPE 313 .**

#### **Contd ... Q. No. 4(b)**

- As of December 2013, the company's general ledger showed the following account balance:

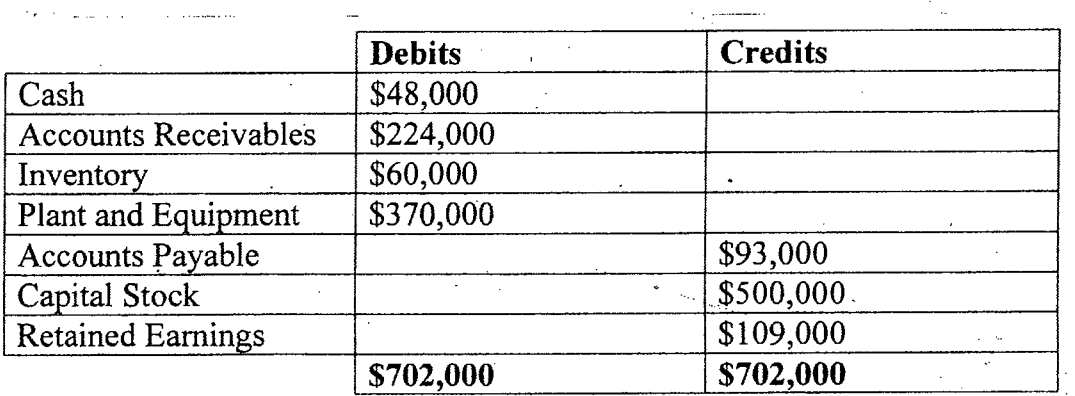

- Actual sales for December and budgeted sales for the next four months are as follows:

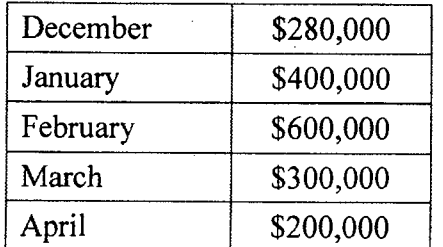

- Sales are 20% for cash and 80% ,on credit. Payments are collected in the month following sales. Accounts receivables at December 31 are a result of December credit sales.
- The company's gross profit rate is 40% of sales.
- Monthly expenses are budgeted as follows: salaries and wages, \$27,000 per' month; advertising, \$70,000 per month; freight-out, 5% of sales; depreciation, \$14,000 per month; other expenses, 3% of sales.
- At the end of each month, inventory is to be on hand equal to 25% of the following month's sales needs, stated at cost.
- 50% of a month's inventory purchase is paid for in the month of purchase; the other 50% is paid for in the following month.
- During February, the company will purchase a new copy machine' for \$1,700 cash. During March, other equipment will be purchased for cash at a cost of \$84,500.
- During January, the company will declare and pay \$45,000 in cash dividend.

Contd ..........  $P/6$ 

#### **Contd ... Q. No. 4(b)**

- The company must maintain a minimum cash balance of \$30,000. An open line of credit is available at a local bank for any borrowing that may be needed during the quarter. All borrowing is done at the beginning of a month, and all repayments are made at the end of a month. Borrowings and repayments of principals must be in multiples of \$1,000. Interest is paid only at the time of payment of principal. The interest rate is 12% per year. (Figure interest on whole month, e.g., 1/12,2/12.)

, Using the data above, complete the following statements and schedules for the first quarter of 2014:

(i) Schedule of expected cash collections:

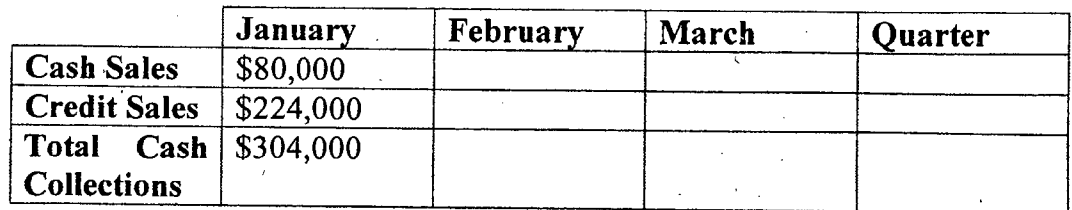

(ii) Inventory purchase budget:

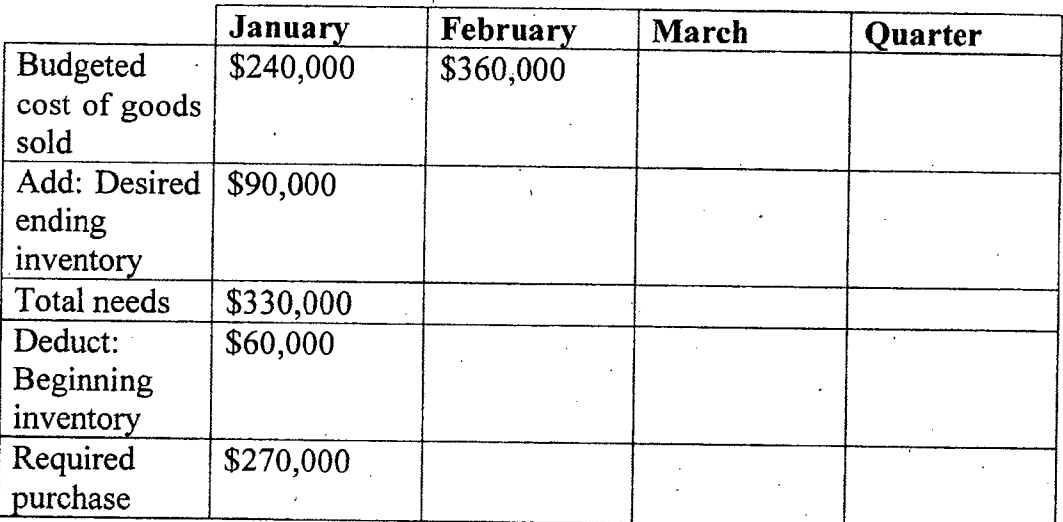

For January sales: \$400,000 sales \* 60% = \$240,000; \$360,000\* 25% = \$90,000

(iii) Schedule of cash disbursements for purchases:

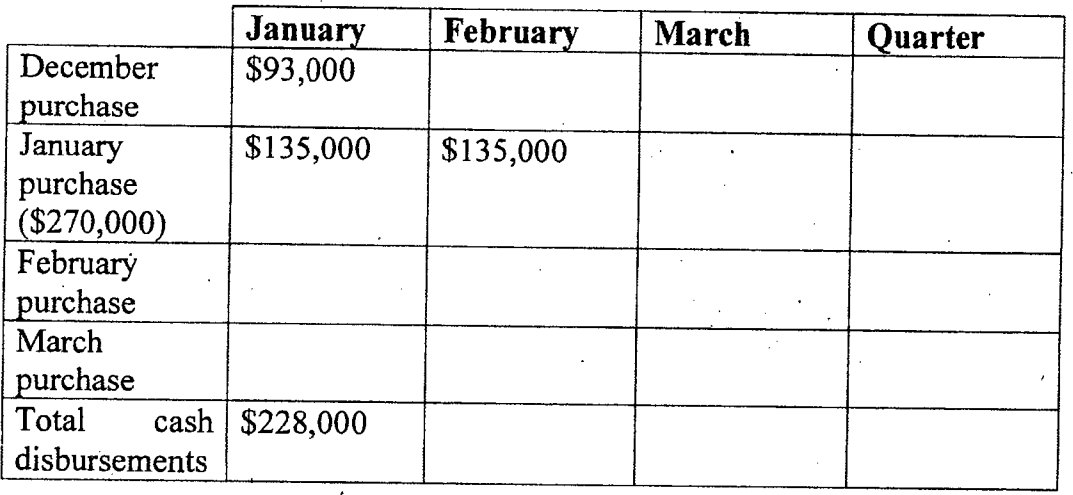

Contd .......... P/7

#### Contd... Q. No. 4(b)

(iv) Schedule of cash disbursements for expenses:

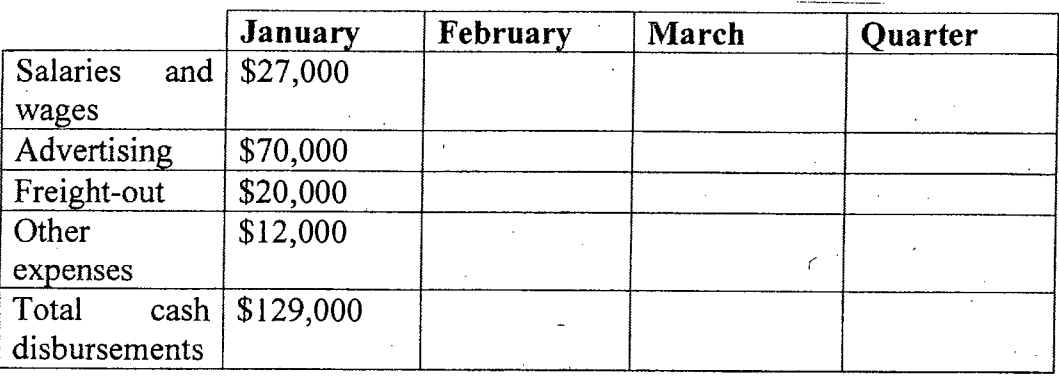

(v) Cash budget:

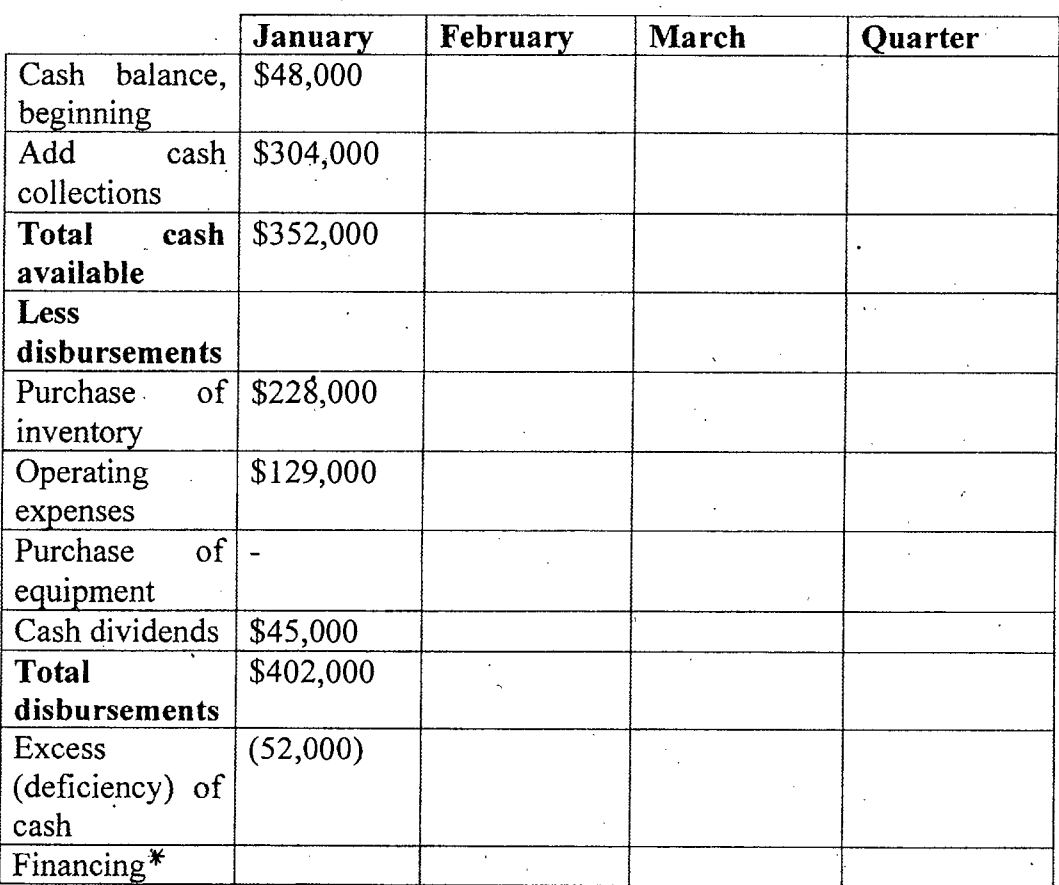

\*Financing amount has to be determined for each month.

- (vi) Prepare an income statement for the quarter ending March 31, *2014* (Ignore income taxes).
- (vii) Prepare a balance sheet as of March 31, *2014.*

Contd .......... P/8

*o*

#### **SECTION-B**

 $=8=$ 

#### There are **FOUR** questions in this section. Answer any **THREE.**

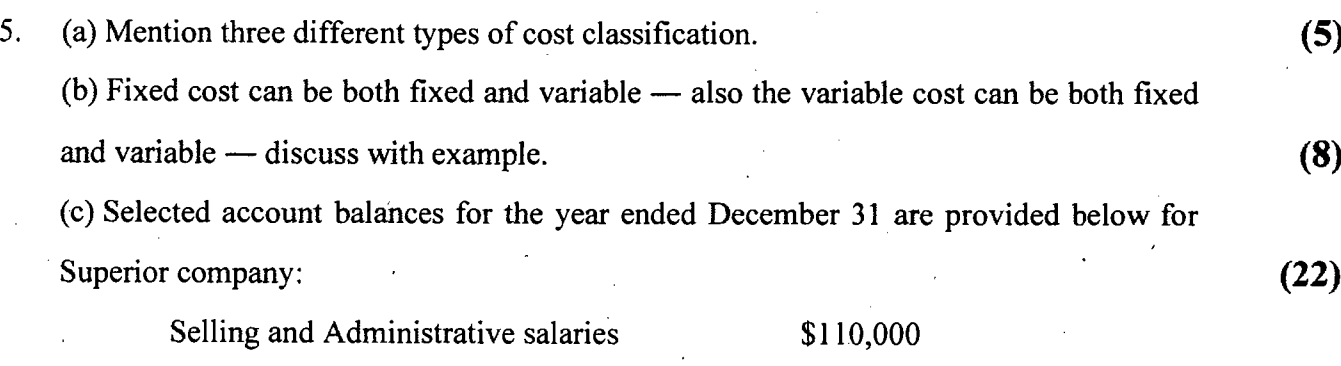

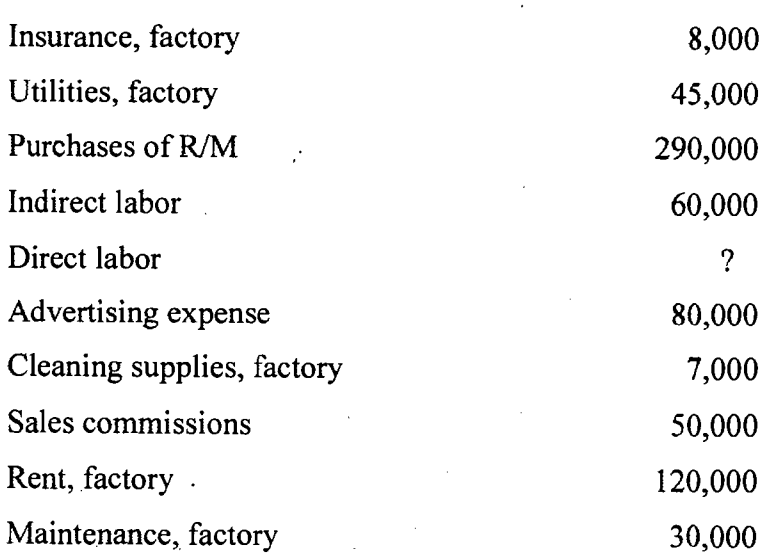

Inventory balances at the beginning and the end of the year were as follows:

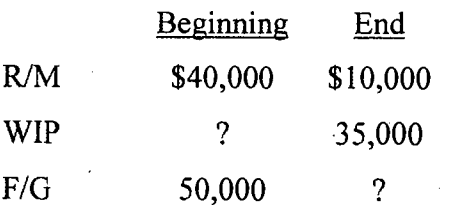

Total manufacturing costs for the year were \$683,000; the goods available for sale totaled \$740,000; and the cost of goods sold totaled \$660,000.

- (i) Prepare a schedule of cost of goods manufactured and cost of goods sold.
- (ii) Assume that the company expects to produce 50,000 units next year. What per unit and total cost would you expect to be incurred for direct material?
- 6. A law firm employs a job-order costing system to accumulate cost chargeable to each client, and it is organized into two departments - Research and Documents department and Litigation department. The firm uses predetermined overhead rates to charge the costs of the mentioned departments to its clients. At the beginning of the year, the firm's . management made the following estimates for the year: **(35)** ,

Contd .......... P/9

/

#### **Contd ... Q. NO.6**

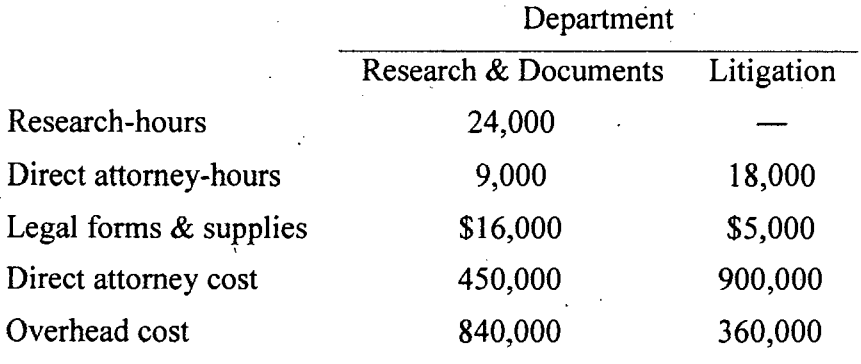

The predetermined overhead rate in the Research and Documents department is based on direct attorney cost.

The costs charged to each client are made up of three elements: legal forms and supplies used, direct attorney costs incurred, and an applied amount of overhead from each department in which work is performed on the case.

Case 418-3 was initiated on February 23 and completed on May '16. During this period, the following cost and time were recorded on the case:

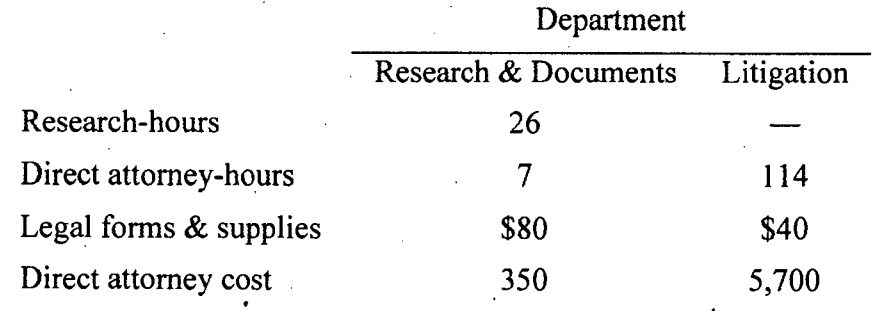

- i) Compute the predetermined overhead rate used during the year in the Research and Documents department. Compute the rate used in the Litigation department as well.
- (ii) What would be the total cost charged to case 418-3 for each department and in total.
- (iii) At the end of the year, the firm's record revealed the following actual cost and operating data for all cases handled during the year:

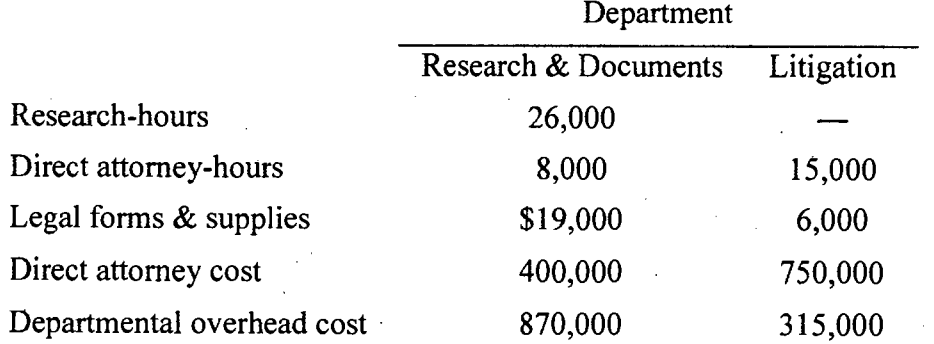

Determine the amount of under-or over-applied overhead cost in each department for the year.

Contd  $\ldots$  P/10

7. You are employed by Spirit Company, a manufacturer of digital watches. The company's CFO is trying to verify the accuracy of the ending work-in-process and finished goods inventories prior to closing of the books for the year. You have been asked to assist in this verification. The year-end balances shown on books are as follows: **(35)**

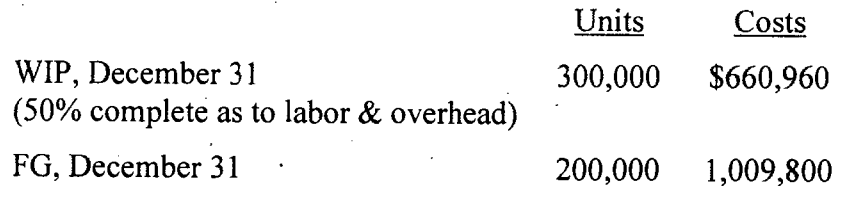

Materials are added to production at the beginning of the manufacturing process, and overhead is applied to each product at the rate of 60% of direct labor cost. There was no finished goods inventory at the beginning of the year. A review of company's inventory and cost records has disclosed the following data, all of which are accurate:

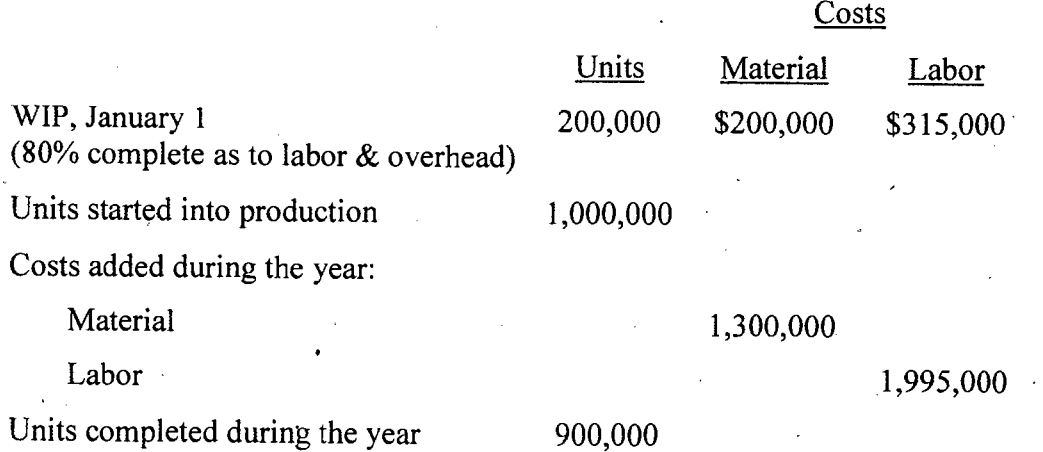

The company uses the weighted-average cost method.

- (i) Determine the equivalent units and costs per equivalent unit for materials, labor, and overhead for the year.
- (ii) Determine the amount of cost that should be assigned to the ending WIP and FG inventories.
- (iii) Prepare the necessary correcting journal entry to adjust the WIP and FG inventories to the correct balances as of December 31.
- . (iv) Determine the cost of goods sold for the year assuming there is no under-or over-applied overhead.

Contd ..........  $P/11$ 

•

#### Contd... Q. No. 7

8. (a) Briefly describe general levels of activities in Activity-based costing system.

(b) Mention the benefits and limitations of Activity-based costing.

(c) Define committed and discretionary fixed costs.

(d) Last year, actual manufacturing overhead cost and actual activity of company X were recorded in the various activity centers as follows:

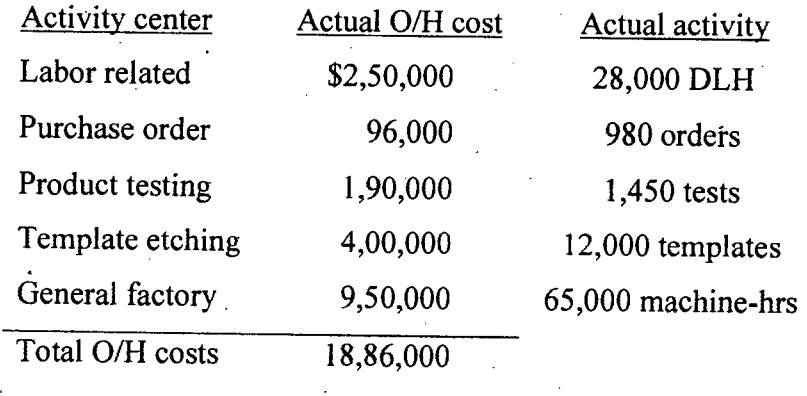

The activities were traceable to the company's four products as follows:

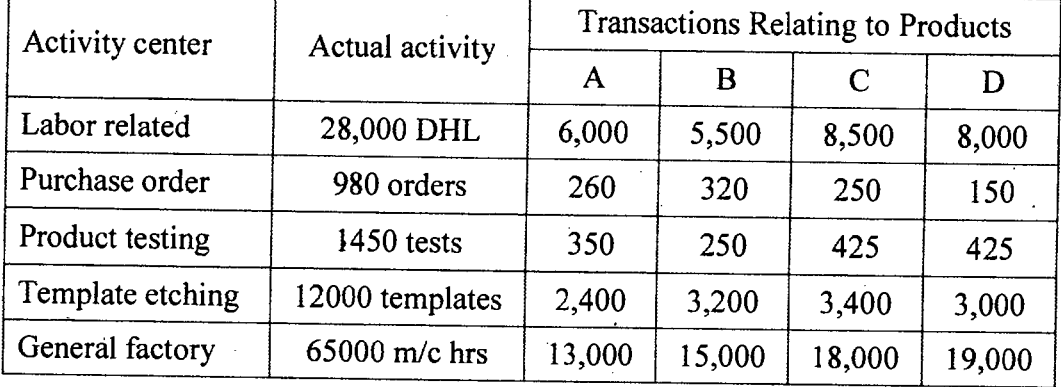

The company produced 4,000 units of Product A, 3,000 units of Product B, 4,000 units of Product C and 3,000 units of Product D. Determine the amount of overhead cost chargeable to each unit of products.

 $contd$  ...  $P/12$ 

(8)

(7)

(5)

(15)

 $=11=$ 

TABLE J-3

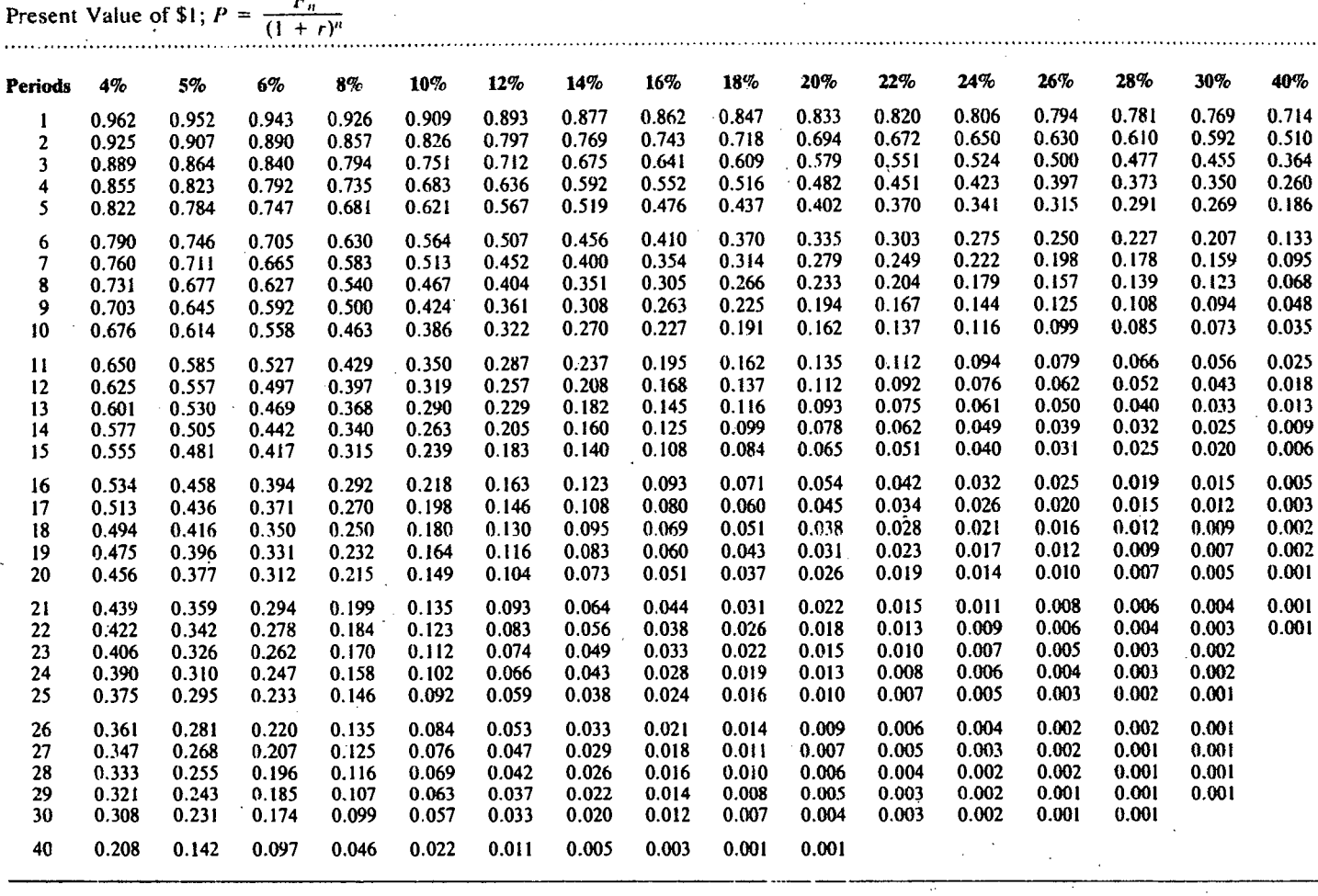

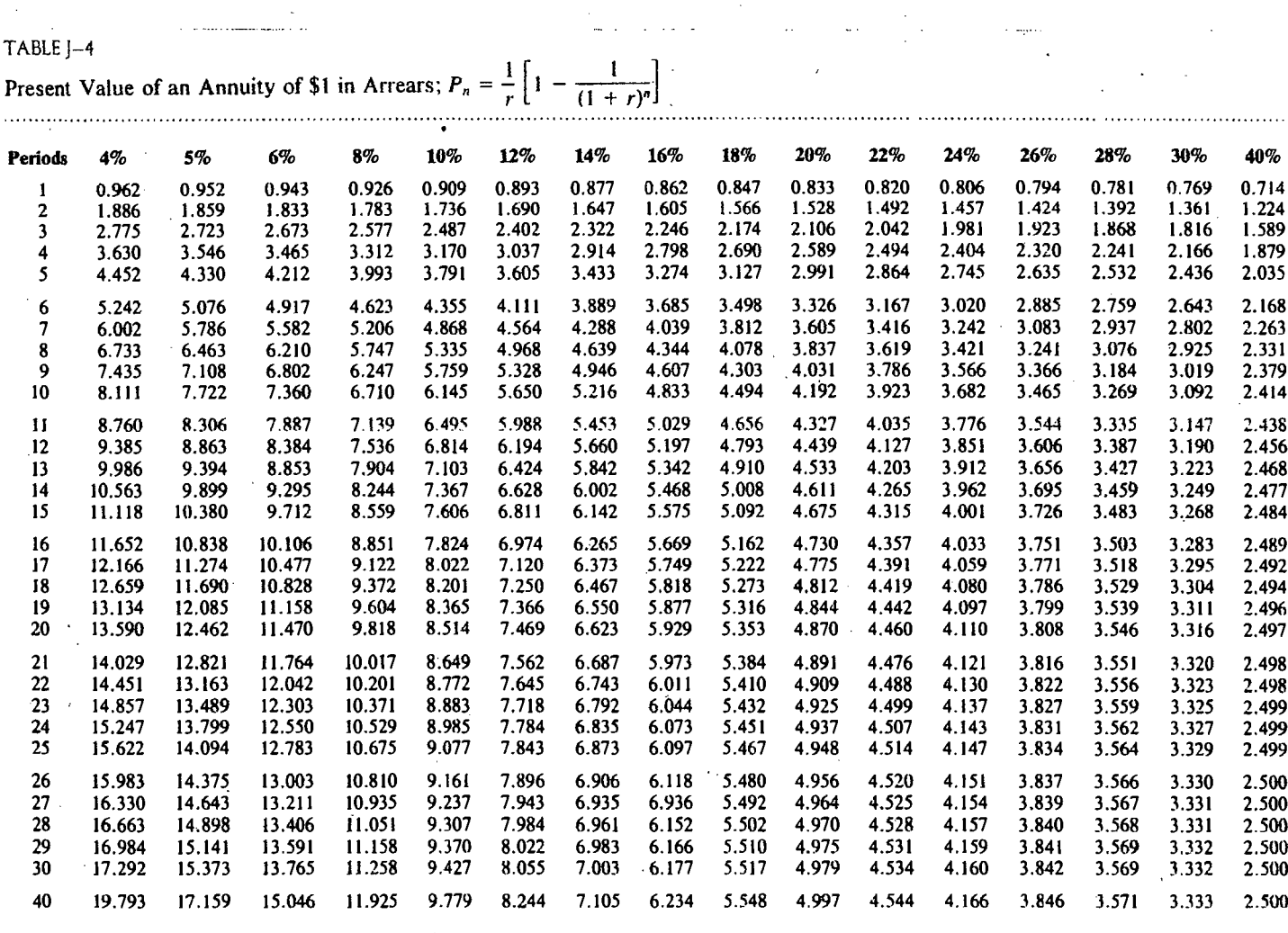

#### $L$ -3/T-2/IPE Date : 26/05/2014

#### BANGLADESH UNIVERSITY OF ENGINEERING AND TECHNOLOGY, DHAKA

L-3/T-2 B. Sc. Engineering Examinations 2011;2012

Sub: IPE 319 (Quality Management)

Full Marks: 210 Time: 3 Hours

The figures in the margin indicate full marks.

USE SEPARATE SCRIPTS FOR EACH SECTION

#### SECTION - A

There are FOUR questions in this Section. Answer any THREE Questions.

1. (a) Eastern Pumps Ltd. produces water pumps, with a target output power of 38 horse power (hp). This quality factor requires Nominal-the-best output. As per goal-post view of specifications, with 3- $\sigma$  control, limits of (38  $\pm$  9) hp is used. The company produces nearly 1000 units of pumps everyday. If Taguchi Loss Function for multiple pieces of' products is used, rework will be required with certain costs associated. It is estimated that the average cost/loss is  $$ 250$  at a deviation of 9 hp. At the end of the production line, quality inspection shows that the average output power of the pumps is 40 hp. What is the loss incurred as per Taguchi Loss Function?

(b) Explain "Bigger-the-better", along with its Taguchi Loss Functions.

2. (a) An agreement between a producer and a buyer states the following data (with usual meanings):  $\alpha = 0.05$ ,  $\beta = 0.12$ ,  $P_1 = 0.02$ ,  $P_2 = 0.10$ 

Compute and write the Acceptance Limit Line and Rejection Limit Line for Sequential Sampling Plan. (No need to plot).  $(20)$ 

(b) Explain Bath-tub curve with respect to reliability, along with distributions it follows at different times.  $(15)$ 

3. (a) Consider a system with the following series-parallel components, along with their reliabilities for 100 hours of operation. (20)

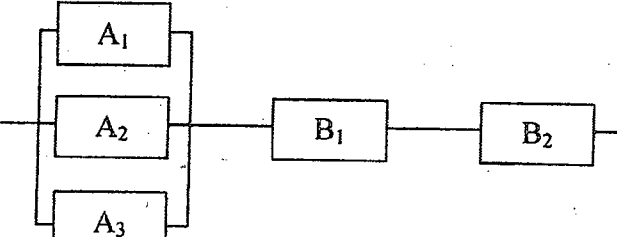

Reliabilities of components (for 100 hours of operation) are: '

 $A_1 = A_2 = A_3 = 0.80$ ;  $B_1 = 0.97$ ;  $B_2 = 0.98$ 

'What are the, overall System failure rate (per 10,000 hours) and MTBF?

(b) Describe certification schemes of six-sigma management in quality control.

Contd ..........  $P/2$ 

(15)

 $(20)$ 

(15)

- 4. (a) What is a special type of control chart? Explain.
	- (b) Why is  $\overline{X}$  S chart more practical and useful than  $\overline{X}$  R chart?
	- . (c) What Dodge and Roming are popular for?

•

#### **SECTION-B**

There are **FOUR** questions in this Section. Answer any **THREE.**

- 5. (a) What are the consequences of Poor Quality? Explain.
	- (b) Describe different aspects of Quality.
	- (c) Classify cost of quality with suitable examples.

6. (a) What do you mean by "Total Quality Management"? What are the main it is distinguishing characteristics of TQM? Describe.

(b) Describe Pareto analysis.

(c) How will you define BPR? How does BPR defer from TQM? Why a large number of ્રાપ્ત (ડ્રી) ( BPR projects fail?

7. (a) Summarize the history of Malcolm Baldrige National Quality Award. How many awards are given each year? What are the criteria for assessment for this award? (b) Write short note on ISO9000 Quality Management System. Summarize its background, documentation system, audit and certification system, major clauses, ન્નાની તાલાકારણ (d) problems and Prospects.

(c) What types of errors may happen in Control Charts? Explain.

8. (a) "First Choice Workshop Ltd." produces some shafts to be inserted to a machine, where outside diameter is an important quality characteristic. The inspector collects sample of size 5 each on a day. Mean values, ranges and standard deviations are calculated in millimeter, as shown in the following table. Set the control limits and develop " $\overline{X}$  - S Charts". Mention the remarkable signs on your developed charts.

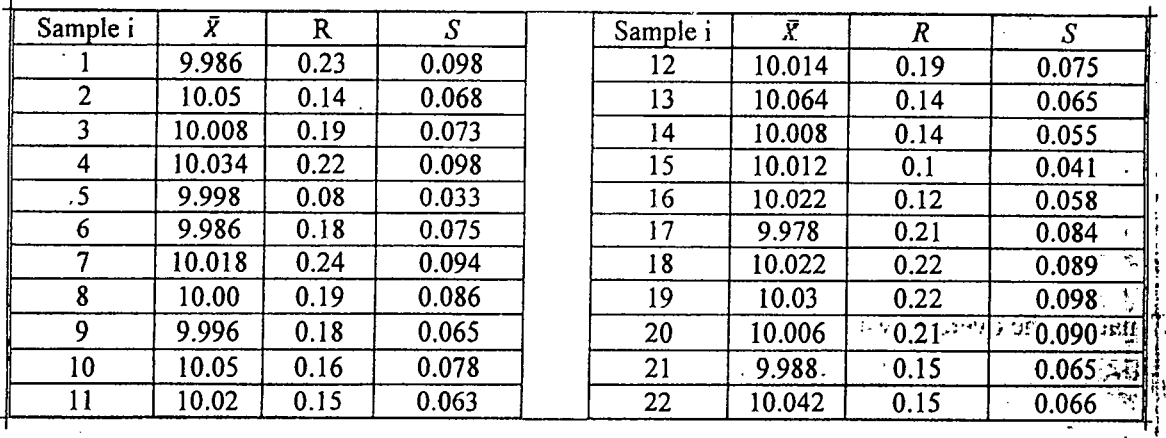

Contd ..........  $P/3$ 

فلنقط

ាននិង ក្រសួងវិញ អា

71 I

 $(12)$ 

#### Comtd... Q. No. 8

(b) For the shafts produced in the "First Choice Vvorkshop Ltd", as data given in question 8.(a) Upper Specification Limit is given as 10.25 mm and Lower Specification Limit is given as 9.75 mm. Calculate Process Potential Index, Process performance Index and Process Centering Index. Hence justify whether the process is capable or not. (c) What is.Operating Characteristics Curve?

Table. Standard Normal Distribution Values (Areas under the normal curve).

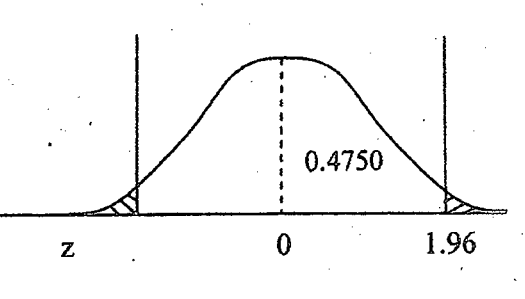

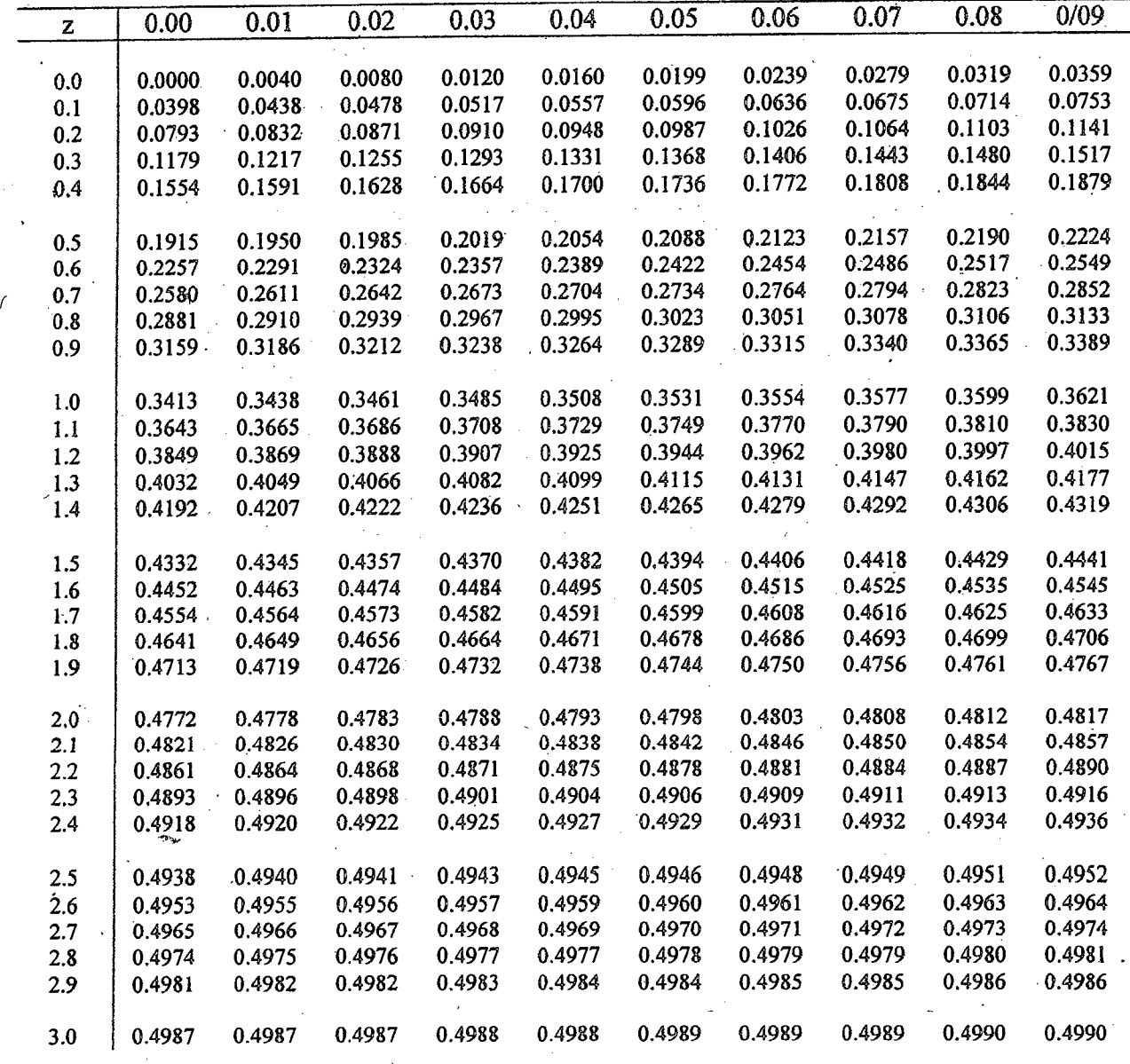

Contd .......... P/4

 $(12)$ 

 $(5)$ 

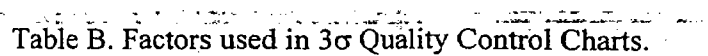

 $\mathcal{A}^{\mathcal{A}}$ 

 $\alpha$  and  $\beta$  is  $\beta$  . The  $\alpha$ 

 $\mathcal{L} = \mathcal{L} \mathcal{L} \mathcal{L} \mathcal{L}$ 

 $\frac{1}{\sqrt{2}}\sum_{i=1}^{n} \frac{1}{\sqrt{2}}\sum_{j=1}^{n} \frac{1}{\sqrt{2}}\sum_{j=1}^{n} \frac{1}{\sqrt{2}}\sum_{j=1}^{n} \frac{1}{\sqrt{2}}\sum_{j=1}^{n} \frac{1}{\sqrt{2}}\sum_{j=1}^{n} \frac{1}{\sqrt{2}}\sum_{j=1}^{n} \frac{1}{\sqrt{2}}\sum_{j=1}^{n} \frac{1}{\sqrt{2}}\sum_{j=1}^{n} \frac{1}{\sqrt{2}}\sum_{j=1}^{n} \frac{1}{\sqrt{2}}\sum_{j=1}^{n}$ 

공사 함께 이 아이

المواقع المنتقدة المنافسة المنادرة المنافسة<br>المنافسة

 $\label{eq:2.1} \begin{split} \mathcal{L}_{\text{max}}(\mathbf{r},\mathbf{r})&=\mathcal{L}_{\text{max}}(\mathbf{r},\mathbf{r})\mathcal{L}_{\text{max}}(\mathbf{r},\mathbf{r})\\ &\leq \mathcal{L}_{\text{max}}(\mathbf{r},\mathbf{r})\mathcal{L}_{\text{max}}(\mathbf{r},\mathbf{r})\\ &\leq \mathcal{L}_{\text{max}}(\mathbf{r},\mathbf{r})\mathcal{L}_{\text{max}}(\mathbf{r},\mathbf{r})\mathcal{L}_{\text{max}}(\mathbf{r},\mathbf{r})\mathcal{L}_{\text{max}}$ 

 $\sim 10$ 

a kun <del>ma mwaka</del> mwa<sub>ka</sub>o w

 $\chi_{\mathcal{A}}$ 

ستقريره والمستناد المتارين والمتناور

 $J=\mathbb{R}^2$ 

 $\mathcal{A}(\mathbf{x}) = \mathbf{0}$  .

 $\sim$ 

i<br>Alexandri II<br>Alexandri III

ි<sup>ව</sup> වි.සණිවාසින් ඇ

 $\mathcal{A}$  and  $\mathcal{A}$ 

 $\mathcal{Z}^{(n)}$ 

ing ang kalawang mang

لتقضيف عصها التوياء المغيقيتين 

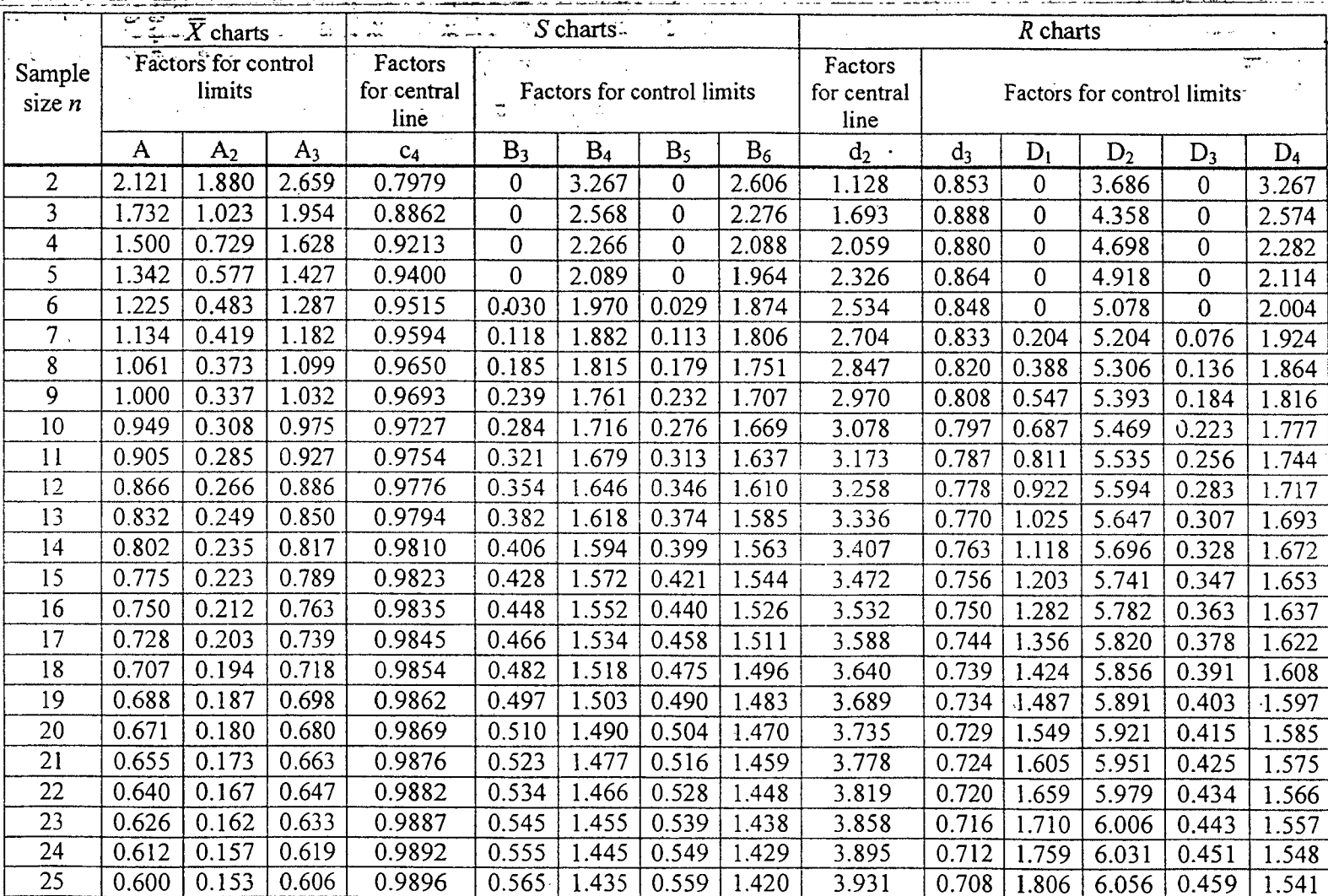

na si satu

 $\sim$  .

المحامات

 $\sim 10^{11}$  and  $\sim 10^{11}$ 

 $\frac{1}{\ln\left(\frac{1}{\lambda_1}\right)}$ 

فالداعا والانتقال المحمد

 $\frac{1}{2}$  and  $\frac{1}{2}$  and  $\frac{1}{2}$  and  $\frac{1}{2}$  and  $\frac{1}{2}$ 

ತ್ರಮಾರವಾದ ಎಂ

and a state of

 $\sim$   $\sim$ 

 $\sim 10^{-1}$  .

 $\alpha$  ,  $\alpha$  ,  $\alpha$ 

#### *~1t>I't~* **L-3/T-2/IPE Date: 02/06/2014**

# BANGLADESH UNIVERSITY OF ENGINEERING AND TECHNOLOGY, DHAKA

*L-3/T-2* B. Sc. Engineering Examinations 2011-2012

### Sub: **IPE 317** (Product Design-II)

Full Marks: 210 Time: 3 Hours

The figures in the margin indicate full marks.

USE SEPARATE SCRIPTS FOR EACH SECTION

#### **SECTION** -A

There are **FOUR** questions in this Section. Answer any **THREE** questions. The text book titled "Fundamentals of Mechanical component Design" by K. S. Edwards and R. B Makee is supplied.

1. (a) The sketch in Fig.  $1(a)$  shows a gear driven shaft supported on two bearings. The gear has a pitch diameter of 160 mm. The shaft to be made of 1040 steel cold drown 20 percent, is to transmit 900 hp at 800 rpm with 95 percent reliability. Determine the size of the shaft according to ASME standard, with  $FS = 2$ .

(b) For the section shown in Fig. l(b), calculate the torsional constant.

- 2 The diameter of the flange as shown in Fig. 2. is 4 in; the bolts are on a 3-in diameter, and the shaft size is 1.5 in. The flanges are 0.5 in thick. There are two  $\frac{1}{2}$ -13 UNC ×1.5 grade 7 bolts, preloaded dry with a manual torque wrench to the yield. What minimum force P can be expected to cause separation of the joint?
- 3.' Fig. 3 shows the schematic of a vertically mounted motor armature. The sum of the belt tensions are:

150 lb at 945 rpm for 50% of time

122 lb at 1230 rpm for 20% of time

93 lb at 1790 rpm for 30% of time

There are light shock conditions. Choose the suitable bearings for a life of 10000 h with reliability of 98 percent.

- 4. A 10-pitch 20° full-depth involute gearset with a face width of 1-25 inches is being proposed to provide a 2 : 1 speed reduction for a conveyor drive unit. The 18 tooth pinion is to be driven by a 15 hp. 1725 rpm electric motor operating steadily at full rated power. A very long life is desired for this gear set and a reliability of 99 percent is required. Now do the following:
	- (i) Using the simplified approach estimate the nominal bending stress at the tension side root fillet of driving pinion.
		- (ii) Calculate actual bending stress at the tension side root fillet of the driving pinion. Assume *elh* = 1.35.

Contd .......... P/2

**(35)**

**(23)**

**(12)**

**(35)**

,  $\ldots$ : $\mathcal{Q}$ 

#### Contd ... Q. No. 4

(iii) Repeat (i) and (ii) for driven gear.

(iv) Based on the recommendation of an in-house materials specialist Grade-I AISI 4620 hot rolled steel is to be used for both pinion and gear.

 $=2$ 

The value of  $k_{\infty}$  has been estimated for this application to be 0.75. Estimate the existing safety factor at tension side root fillet of whichever of the gears is more critical based on tooth demanding fatigue.

(v) Using AGMA refined approach; calculate the tooth bending stress at the tension side root fillet of the driving pinion.

(vi) If the proposed material for both gears is AISI 4620 through hardened to BHN 207, estimate the existing factor of safety for the pinion.

Use the data sheet attached to your question wherever necessary. In case of any missing value use your assumption.

#### SECTION - B

There are FOUR questions in this Section. Answer any THREE.

5. (a) The Torque on a machined torsion bar varies from an unspecified maximum  $T_{\text{max}}$  to a minimum value  $T_{min} = -2Tmax/3$ . Also 250 in.lb of energy must be absorbed at the peak torque with a total angle of twist less than 5 degree. The diameter must be greater than 2 and less than 4 in. and length is greater than 25 in. Use  $FS = 2$ . Determine the minimum value of pick torque.  $(25)$ 

(b) An M16  $\times$  1.5 bolt is to be tightened to achieve a force of 57 kN. Find the nominal torque if the bolt is tightened dry.  $(10)$ 

6. (a) Describe various causes of failure at different life phases of a product. How these failures can be prevented? (12)

(b) Briefly explain the 'safety hierarchy method' of design for safety. (5)

(c) A continuous and aligned fiper-reinforced composite is to be produced consisting of 45 vol% aramid fibers and 55 vol% of a polycarbonate matrix; mechanical characteristics of these two materials are

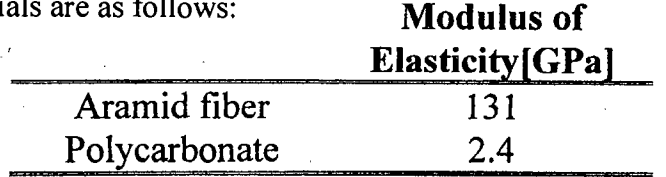

For this composite,

I .,'.: (i) Compute the longitudinal and transverse modulus of elasticity.

(ii) Assume that the composite has a cross-sectional area of 480 mm<sup>2</sup> and is subjected to a longitudinal load of 53,400 N. Compute the actual loads carried by both fiber and matrix phases. ,

(iii) What strain is experienced by the composite when the load in part (ii) is applied?

Contd .......... P/3

(18)

7. (a) Explain the influence of fiber length and fiber orientation on the characteristics of fiber-reinforced composite.

(b) A [90/0 /90] laminate consisting of 0.25 mm thick AS/3501 carbon fibre - epoxy laminate is subjected to a load of  $N_x = N_y = 1000$  N/m. The ply moduli are  $E_{11}$  = 138 GPa.  $E_{22}$  = 9 GPa,  $v_{12}$  = 0.3,  $v_{21}$  = 0.03, G<sub>12</sub> = 6.9 GPa. Find the stiffness matrix and mid-plane strains for his laminate. Use the following equations for your convenience.

> $Q_{11} = C_{11}m^4 + 2(C_{12} + 2C_{66}) n^2m^2 + C_{22}n^4$  $Q_{22} = C_{11}n^4 + 2(C_{12} + 2C_{66}) n^2m^2 + C_{22}m^4$  $Q_{12} = (C_{11} + C_{22} - 4C_{66}) n^2m^2 + C_{12} (n^4 + m^4)$  $Q_{66} = (C_{11} + C_{22} - 2C_{12} - 2C_{66}) n^2 m^2 + C_{66} (n^4 + m^4)$  $Q_{16} = (C_{11} - C_{12} - 2C_{66}) n m^3 + (C_{12} - C_{22} + 2C_{66}) n^3 m$  $Q_{26} = (C_{11} - C_{12} - 2C_{66}) n^3 m + (C_{12} - C_{22} + 2C_{66})n m^3$

8. (a) What is design for maintainability? How to enhance to maintainability of a product?  $(17)$ 

(b) Write short notes on:

(i) Design for Disassembly

(ii) Design for Waste Minimization

(iii) Design for Material Conservation

(c) What is reverse engineering? Name the steps of a reverse engineering and redesign product development process.

 $contd = P/4$ 

 $(10)$ 

 $(25)$ 

 $(12)$ 

 $(6)$ 

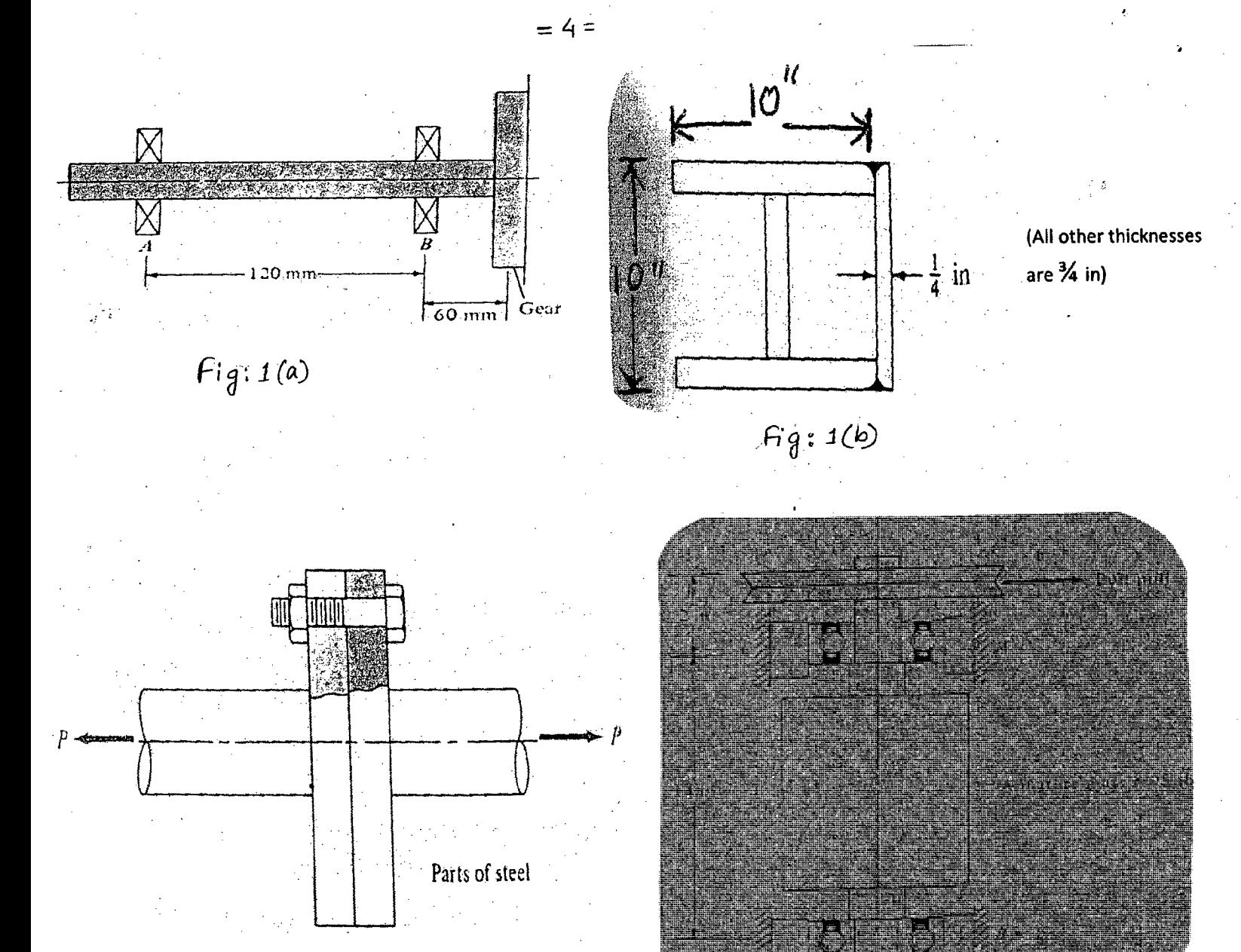

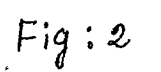

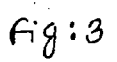

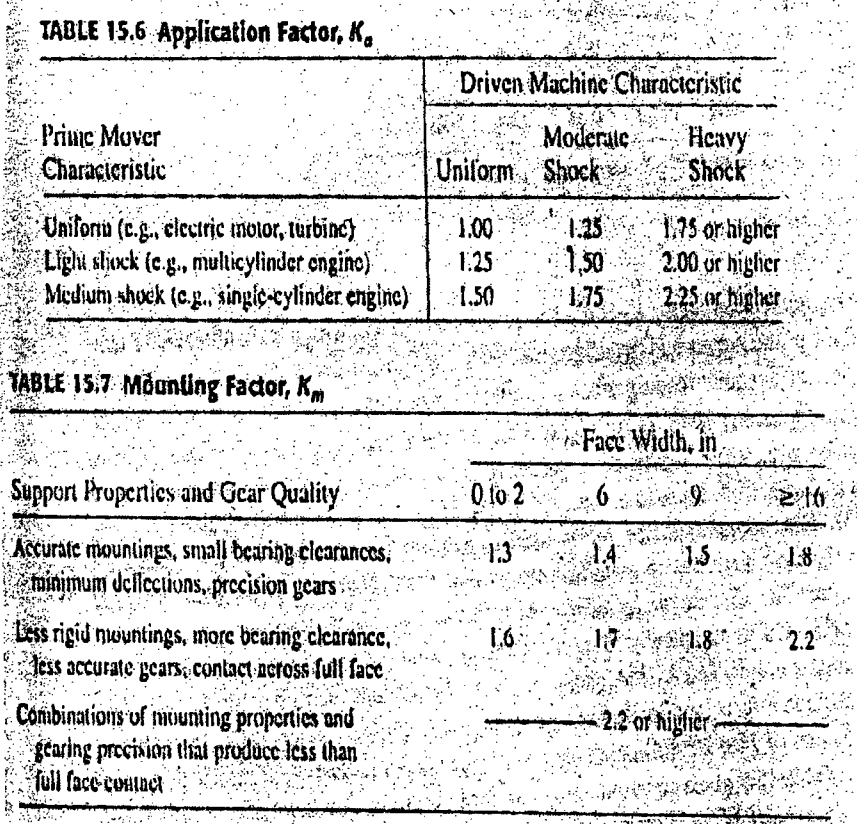

 $Control \dots P/5$ 

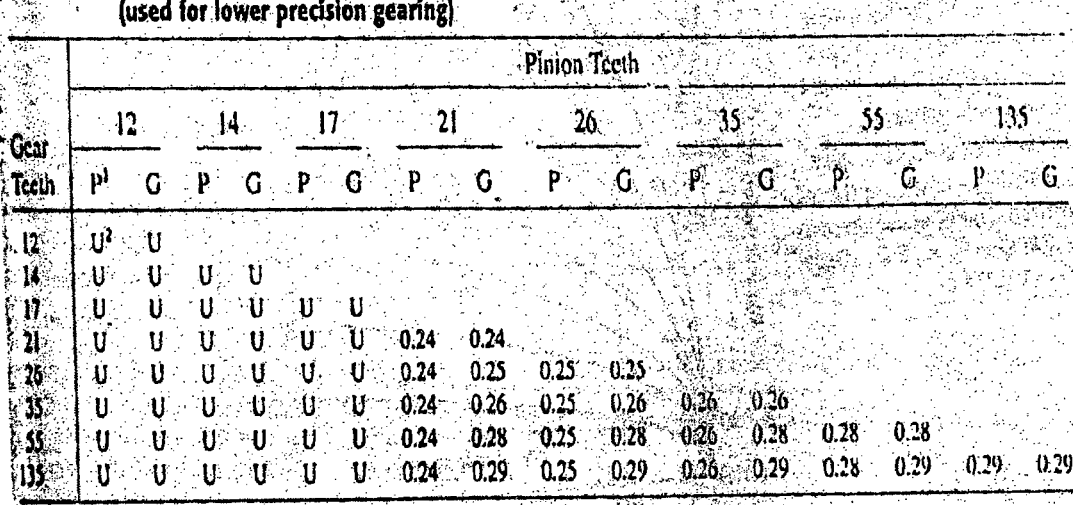

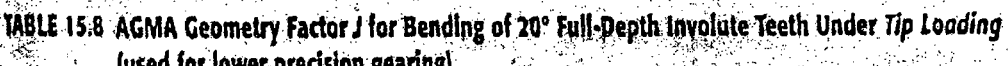

Popinion; G = gear. <sup>1</sup>Windicates a cumbination that produces undercont

> Figure 15.24 akat Sub g., Dynamic factor  $K_p$ . The gearing quality ⊶1. N values Q, are a function of gearing accuracy (primarily based on transmission er- $\overline{11}$ ror). See Table 15.4 for guidance.  $\sqrt{16}$ (Adapted from ANSUAGMA Slandard factor. 2001-C95, with the permission of the pub- $\overline{15}$ lisher, American Gear Manufacturers As- $\frac{9}{5}$  1.4 sociation, 1500 King Street, Suite 201, Dyni<br>Q Alexandria, VA 22314.) ទំពាំ ŤÃ  $Q_i = 11$ "Very accurate gearing" 2000 4000. 6000  $8000$ ø 40.000 Hire velocity, y, h/mn

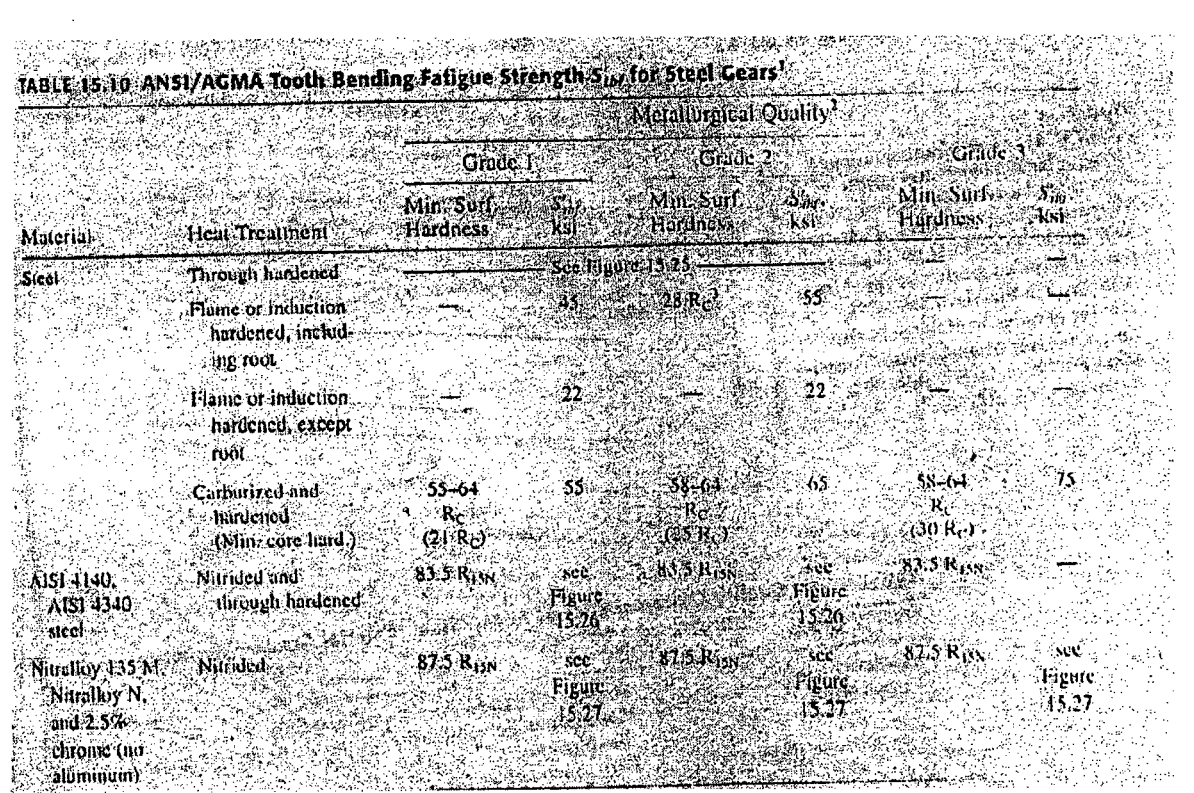

 $P/6$ Contd.  $\mathbb{Z}$  and  $\mathbb{Z}$ 

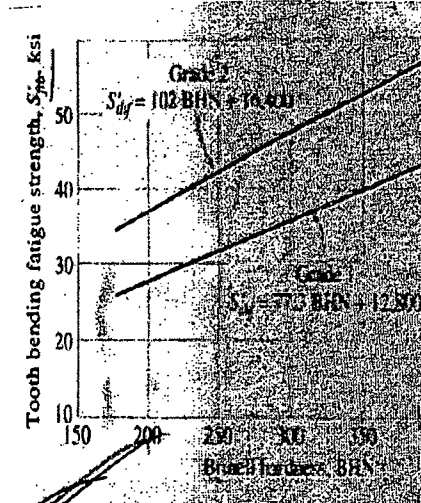

Grade 2  $(08.6B)$ HN +  $15.890$ 40 家庭で έć, Grade 1  $S_{\text{inf}} = 82.3 \text{ BHN} + 12.150$ Core hardness, BHN

 $=6=$ 

#### *Egure 15.25*

ANSI/AGMA tooth bending fatigue strength 34, for through-hardcred gears. Curves are based on 99 percent reliability for a life of 10<sup>°</sup> cycles of one-way. loading. See Table 15.11 for quality characteristics of specified grade. (Adapted from ANSI/AGMAStandard 2001-C95, with the permission of the publisher. American Gear Manifacturers Association, 1500 King Street, Suite 201, Alexandria, VA 22314, 1988  $i \mathcal{N}$  :

أللدتك

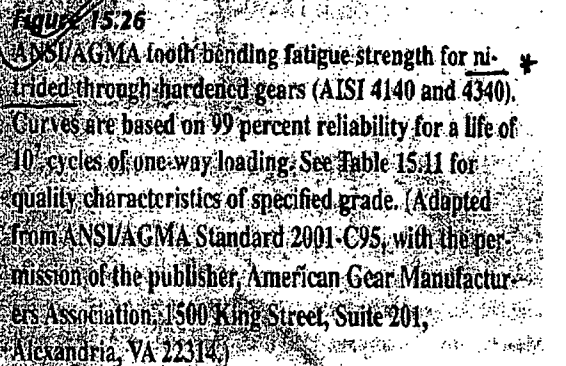

u di

325

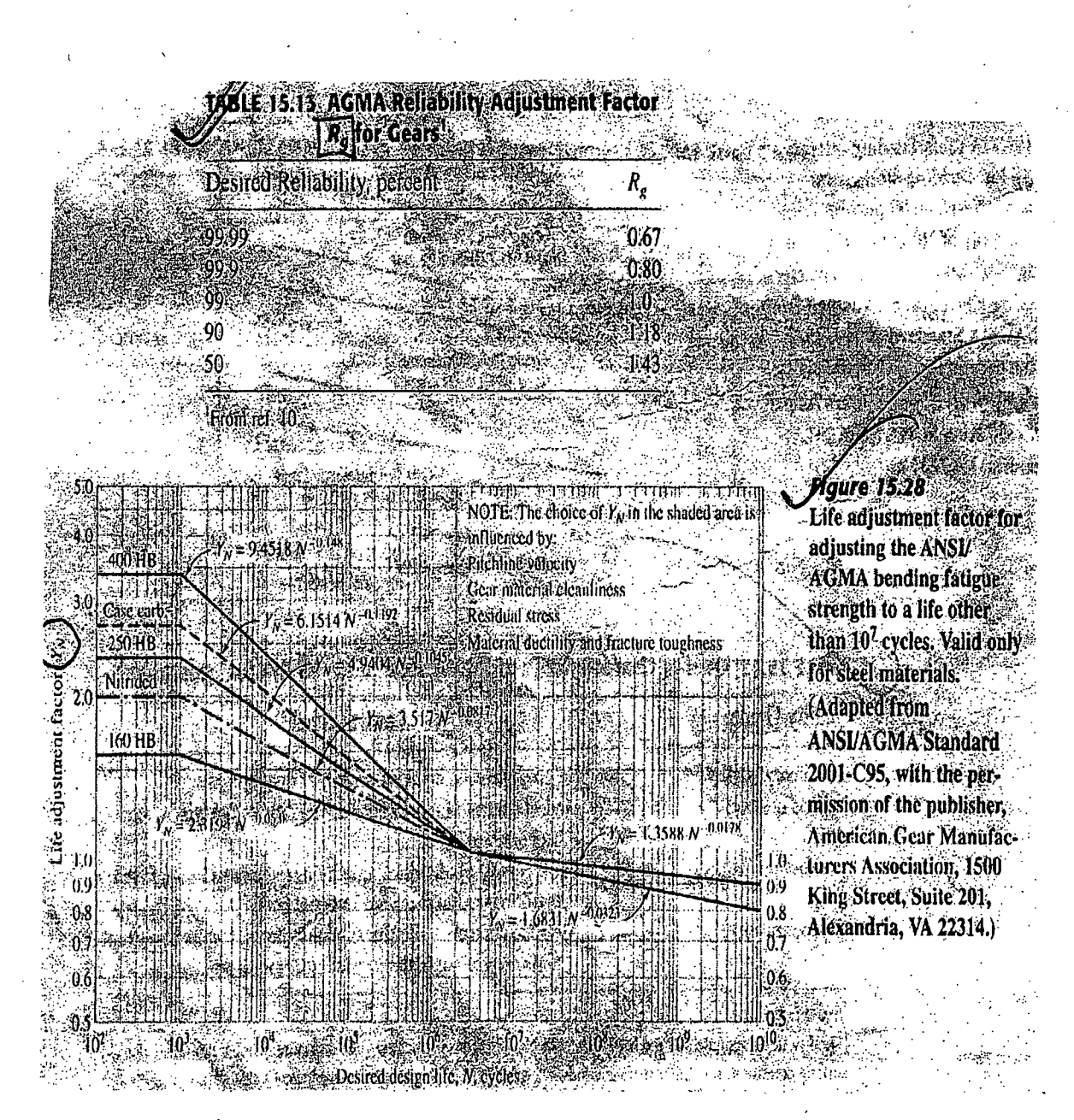

 $Cond$  ...  $P/7$ 

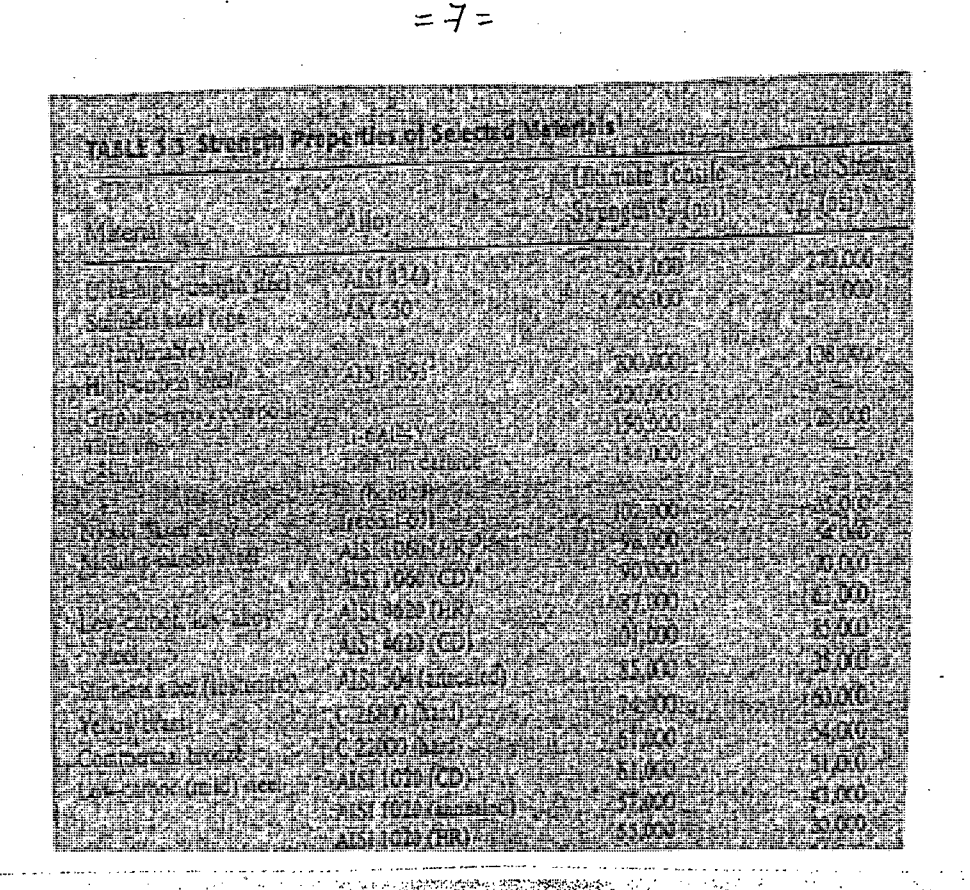

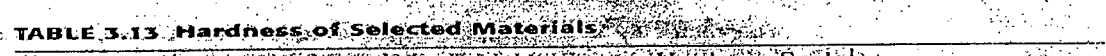

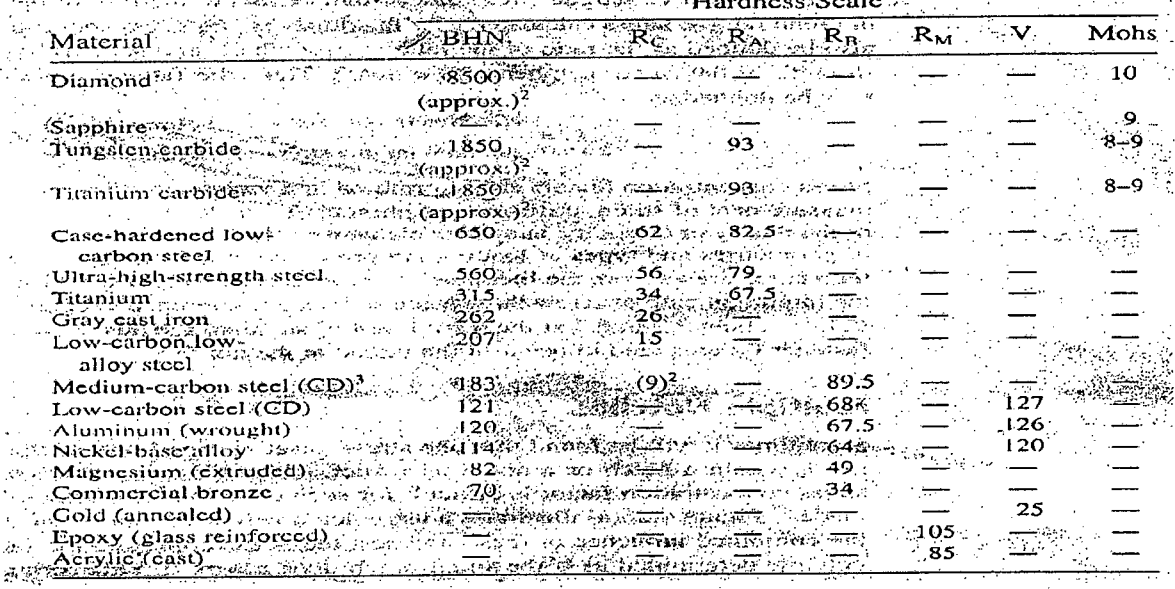

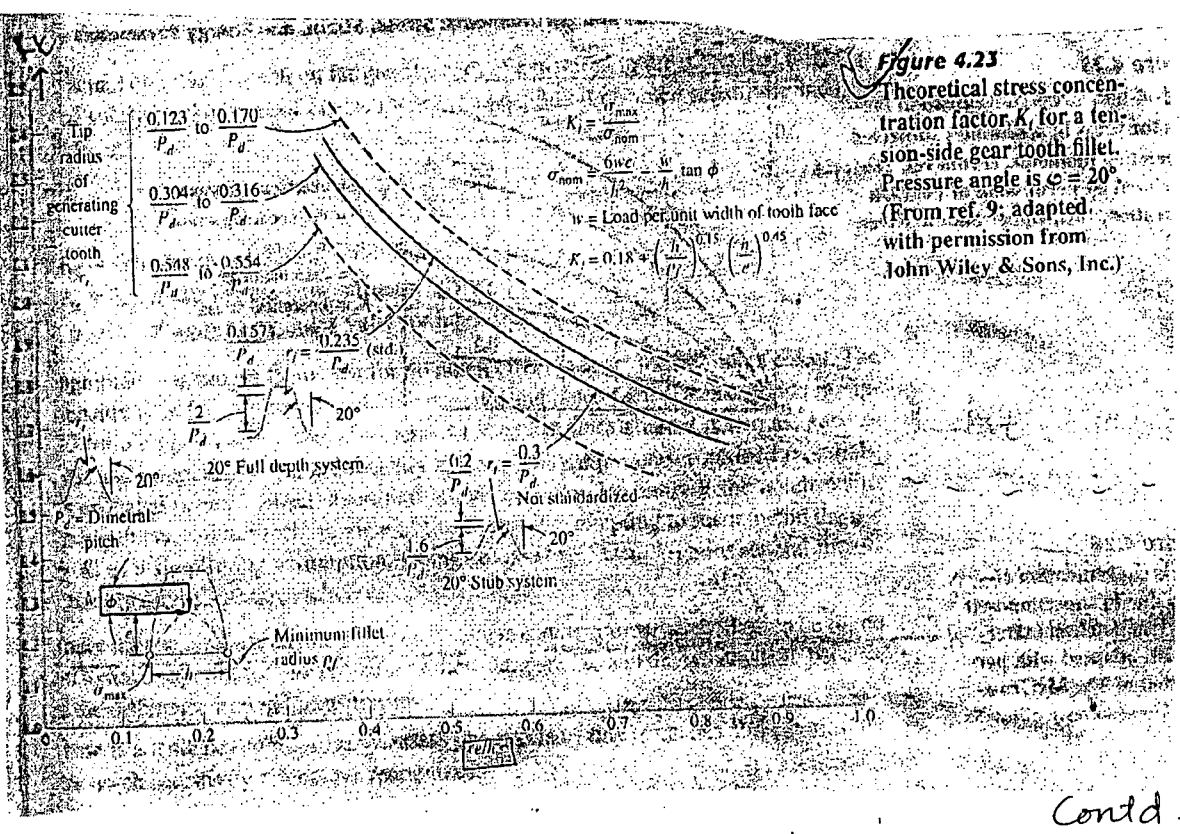

<u> Prisaces dial</u>  $\mathbb{Z}$ rde Kalenda An Arab Arabad Alam 

Contd .... P/8

يبين

g almaning a

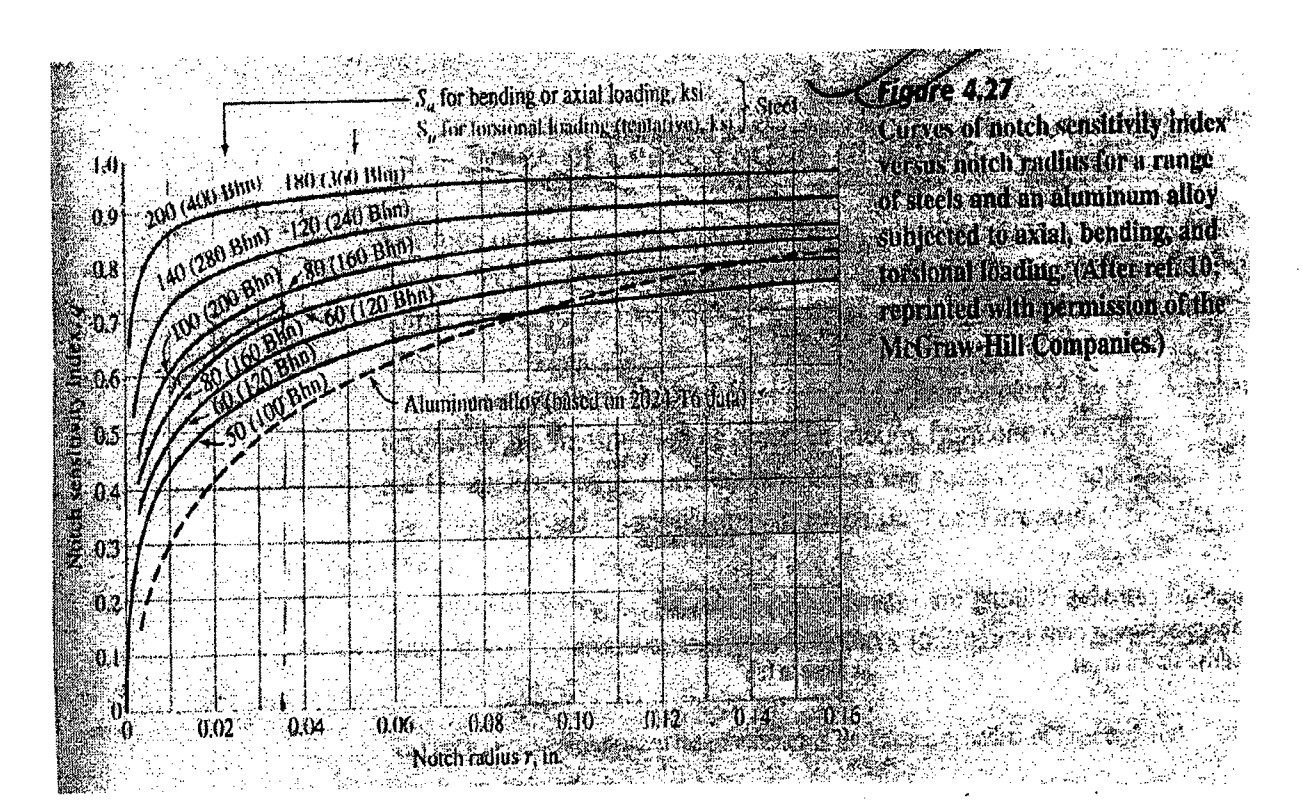

 $\mathbf 8$  $\equiv$ 

 $\equiv$ 

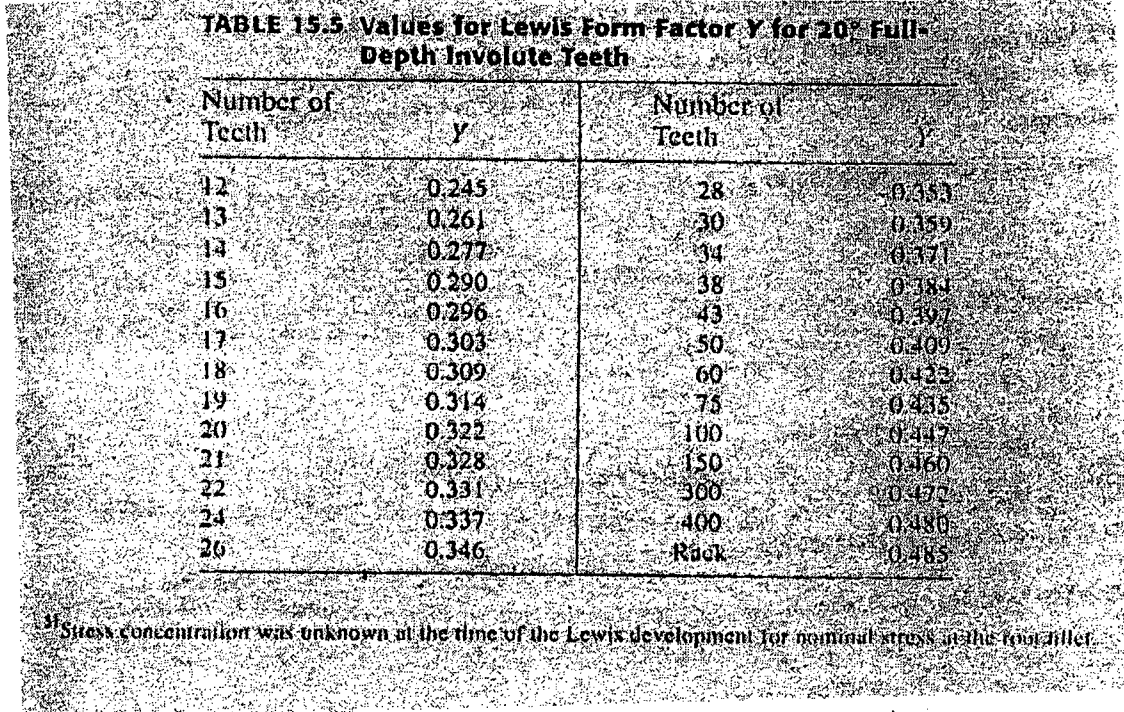

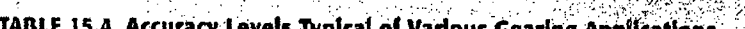

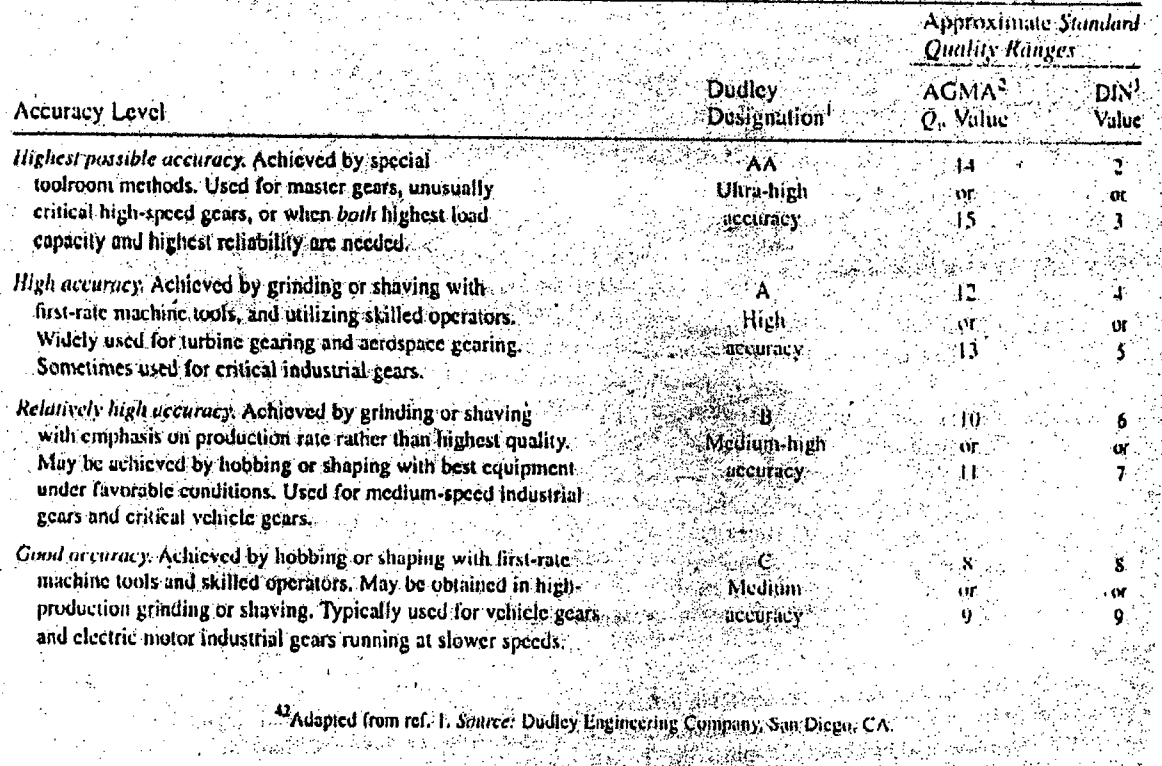

#### **L-3rr-2/IPE Date: 12/05/2014**

#### BANGLADESH UNIVERSITY OF ENGINEERING AND TECHNOLOGY, DHAKA

L-3/T-2 B. Sc. Engineering Examinations 2011-2012

#### Sub: **IPE 315** (Operations Management)

Full Marks: 210 Time: 3 Hours

# The figures in the margin indicate full marks.

USE SEPARATE SCRIPTS FOR EACH SECTION

#### **SECTION-A**

There are **FOUR** questions in this Section. Answer any **THREE.**

1. (a) Explain the functions of shop Floor control.

(b) Describe the terms 'make-to-order' and 'make-to-stock'.

(c) Discuss six basic differences between intermittent and mass production. **(12)**

(d) Define time series. Explain the four components of time series.

2. (a) Considering opinions of all employees, what qualitative forecasting techniques can be used? Which one is better and why?

(b) The number of transistors (in millions) made at a plant in Japan during the past 5 years are follows:

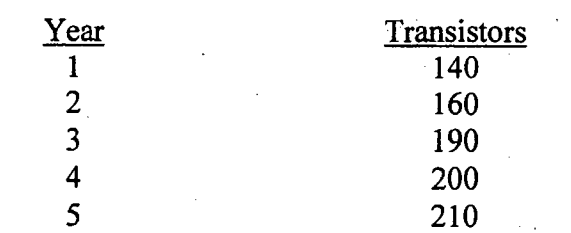

(i) Forecast the number of transistors to be made next year, using linear regression.

(ii) Compute the mean absolute deviation.

3. (a) Explain effective lead time. For a production model, deduce an expression for the maximum inventory.

(b) Whole Nature Foods sells a gluten-free product for which the annual demand is 5000 boxes. At the moment it is paying \$ 6.40 for each box; carrying cost is 25% of the unit cost, ordering costs are \$25. A new supplier has offered to sell the same item for \$6.00. If Whole Nature Foods buys at least 3000 boxes per order, should the firm stick with the old supplier, or take advantage of the new quantity discount?

4. (a) Define BOM. Explain in brief the required information for MRP calculation.

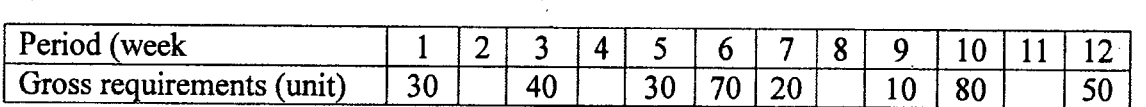

Holding  $cost = $ 2.50 / unit / week$ 

(b)

Setup cost =  $$ 150$ , Lead time = 1 week

Beginning inventory = 40 units.

 $Contd$  ..........  $P/2$ 

 $(15)$ 

**(10)**

**(25)**

**(15)**

**(10)**

**(6)**

**(7)**

**. (20)**

#### Contd ... Q. No. 4

(i) Development a lot-for-Iot solution and calculate total relevant costs for the data in the table.

(ii) Develop an EOQ solution and calculate total relevant cost for the data in the table.

#### SECTION-B

There are FOUR questions in this Section. Answer any THREE.

5. (a) What are the input and output capacity measures for the following operations:

(i) Hospital

(ii) Theatre

(iii) University

(iv) Retail store

(v) Airline

(vi) Electricity company

(b) Prepare a worker-machine chart that describes activities and times needed to visit a bank and cash a check.  $(6)$ 

(c) What are the main decision areas of job-shop scheduling? (5)

(d) A manager is trying to decide whether to purchase a certain part or to have it produced internally. Internal production could use either of the two processes. One would entail a variable cost of \$17 per unit and an annual fixed cost of \$200,000; the other would entail a variable cost of \$14 per unit and an annual fixed cost of \$240,000. Three vendors are willing to provide the part. Vendor A has a price of \$20 per unit for any . volume up to 30,000 units. Vendor B has a price of \$22 per unit for demand of 1,000 units or less, and \$18 per unit for larger quantities. Vendor C offers a price of \$21 per unit for the first  $1,000$  units and \$19 per unit for additional units. (18)

(i) If the manager anticipates an annual volume of 10,000 units, which any alternative would be best from a cost standpoint? For 20,000 units, which alternative would be best?

(ii) Determine the range for which each alternative is best. Are there any alternatives that are never best? Which?

6. (a) What are the alternative ways of coping with demand fluctuation? (5)

(b) Briefly discuss the advantages and disadvantages of each of the following planning strategies:  $(12)$ 

(i) Maintain a level rate of output and let inventories absorb fluctuations in demand.

(ii) Vary the size of the workforce to correspond to predicted changes in demand .requirements.

(iii) Maintain a constant workforce size, but vary hours worked to correspond to predicted demand requirements.

Contd  $\ldots$   $P/3$ 

 $=2=$ 

(6)

".'

#### **Contd** ... **Q. No. 6**

(c) Wormwood, Ltd. produces a variety of furniture products. The planning committee wants to prepare an aggregate plan for the next six months using the following information:

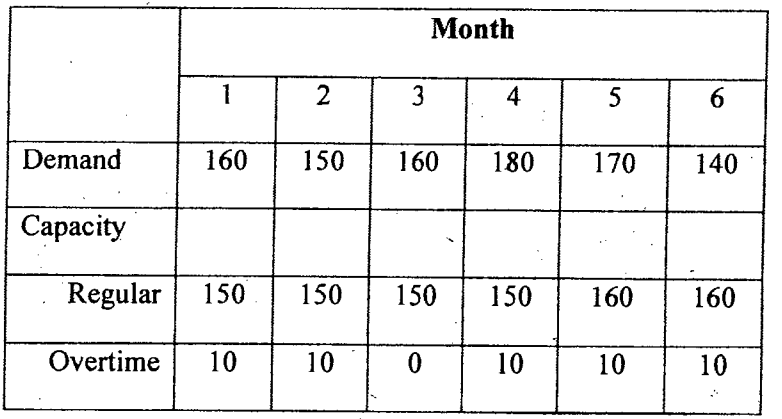

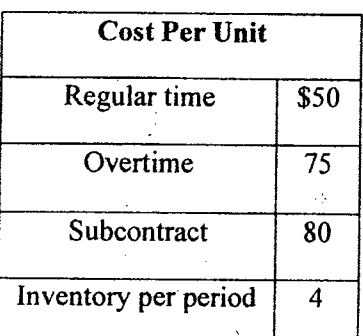

Subcontracting can handle a maximum of 10 units per month. Beginning inventory is zero. Develop a plan that minimizes total cost. No back orders are allowed.

7. (a) A large manufacturer of pencil sharpeners is planning to add a new line of sharpeners, and you have been asked to balance the process, given the following task times and precedence relationships. Assume that cycle time is to be the minimum possible..

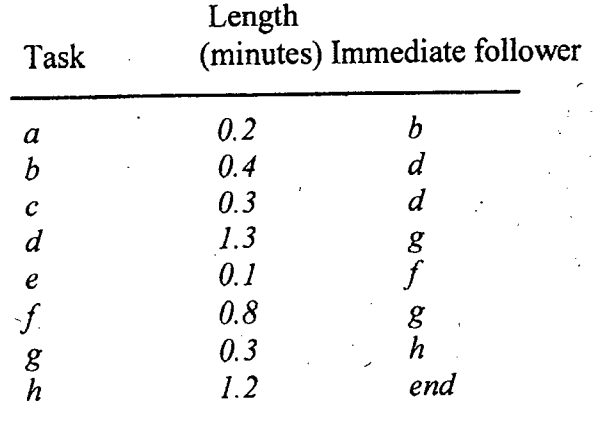

Contd  $\ldots$  P/4

**(18)**

**(17)**

#### Contd ... Q. No. 7

Do each of the following:

(i) Draw the precedence diagram.

(ii) Assign tasks to stations in order of greatest number of following tasks. Tiebreaker: greatest positional weight.

 $= 4:$ 

(iii) Determine the percentage of idle time.

(iv) Compute the rate of output that could be expected for this line assuming a 420 minute working day.

(v) What is the shortest cycle time that will permit use of only two workstations? Is this cycle time feasible?

(b) Explain the consequences of task time variability on line balancing. (5)

(c) A worker-machine operation was found to involve 3.3 minutes of machine time per cycle in the course of 40 cycles of stopwatch study. The worker's time averaged 1.9 minutes per cycle, and the worker was given a rating of 120 percent (machine rating is 100 percent). Midway through the study, the worker took a 10-minitue rest break. Assuming an allowance factor of 12 percent, determine the standard time for this job. (8) (d) What are the primary uses of work sampling? (5)

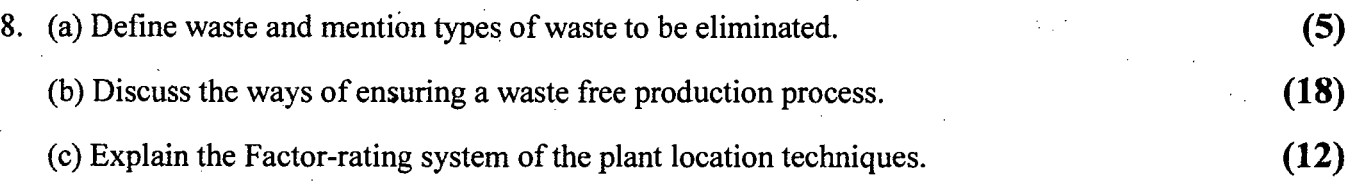

300 375 700

**L-3/T-2/IPE Date: 19/05/2014**

alfan 14

BANGLADESH UNIVERSITY OF ENGINEERING AND TECHNOLOGY, DHAKA

L-3/T-2 B. Sc. Engineering Examinations 2011-2012

 $\mathcal{C}_2$  . In eq.

 $\sim$  s  $\approx$  .

Sub: **IPE 311** (Materials Handling and Maintenance Management)

Full Marks: 210 Time: 3 Hours

USE SEPARATE SCRIPTS FOR EACH SECTION

The figures in the margin indicate full marks.

#### **SECTION** -A

There are **FOUR** questions in this section. Answer any **THREE**. Notations have their usual meaning.

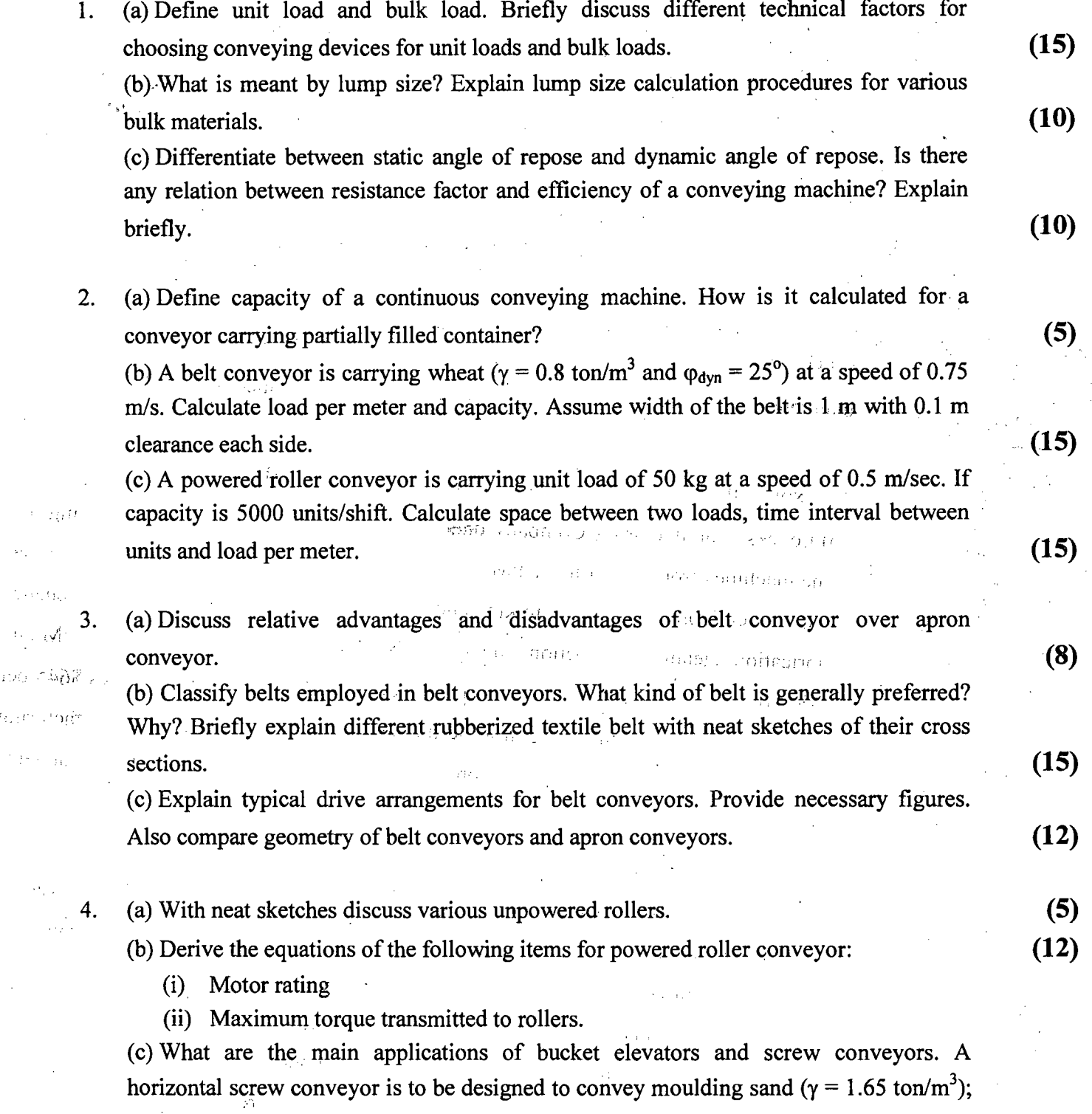

required capacity,  $Q = 35$  ton/hr and conveying length,  $L = 20$  m. Assume  $\Psi = 0.125$ ,  $n = 37.5$  rpm,  $w_0 = 4$  and  $\eta_g = 0.9$ . Determine (i) Motor power (ii) Torque transmitted by the motor (iii) Load propulsion rate (iv) Load per meter and (v) Axial force along the screw. **(18)**

Contd  $\ldots$   $P/2$ 

#### SECTION-B

=2=

There are FOUR questions in this section. Answer any THREE.

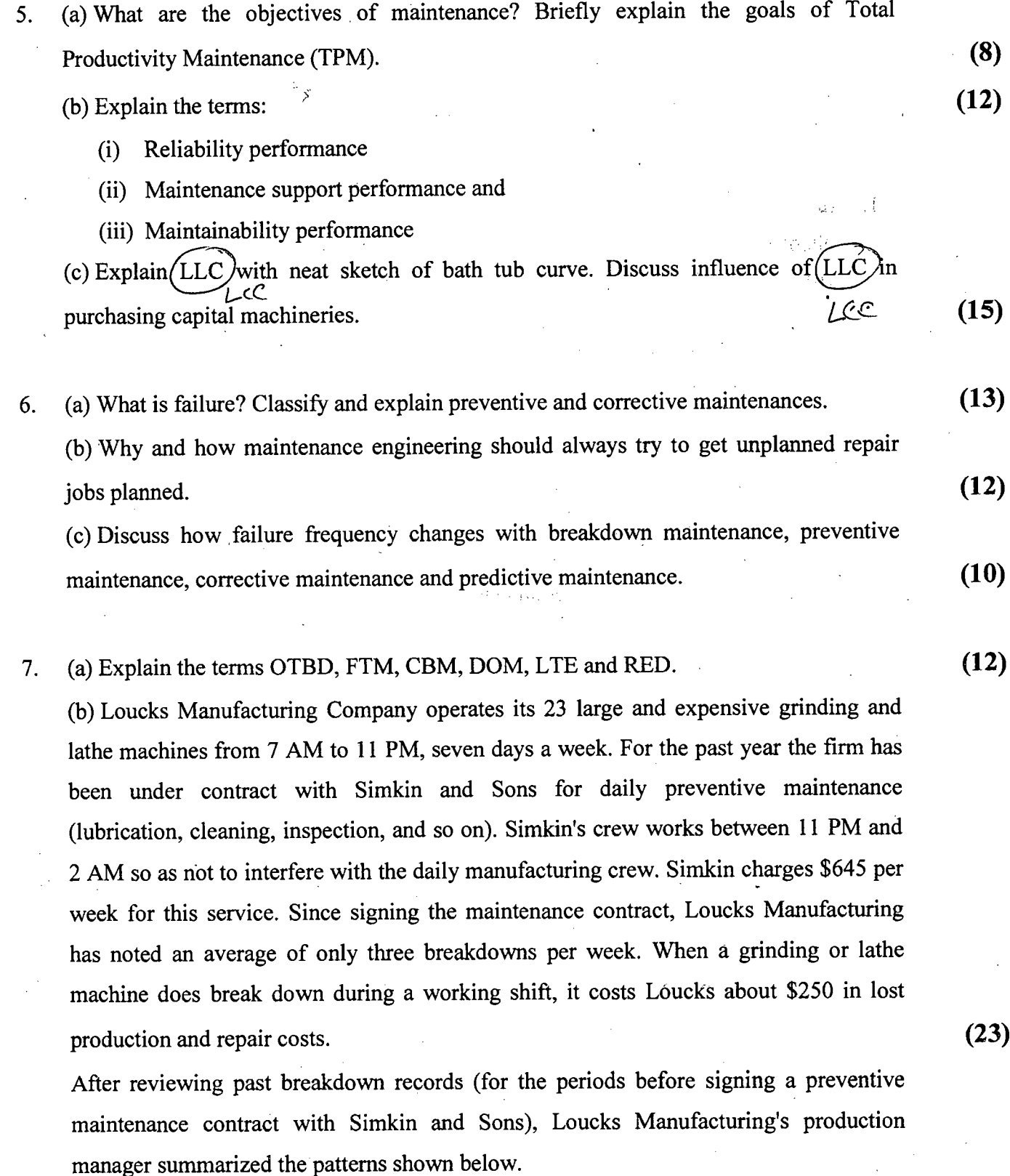

The production manager is not certain that the contract for preventive maintenance with Simkin is in the best financial interest of Lucks Manufacturing. He recognizes that much .of his breakdown data is old but is fairly certain that it is representative of the present picture.

What is your analysis of this situation and what recommendations do you think the production manager should make?

Contd .......... P/3

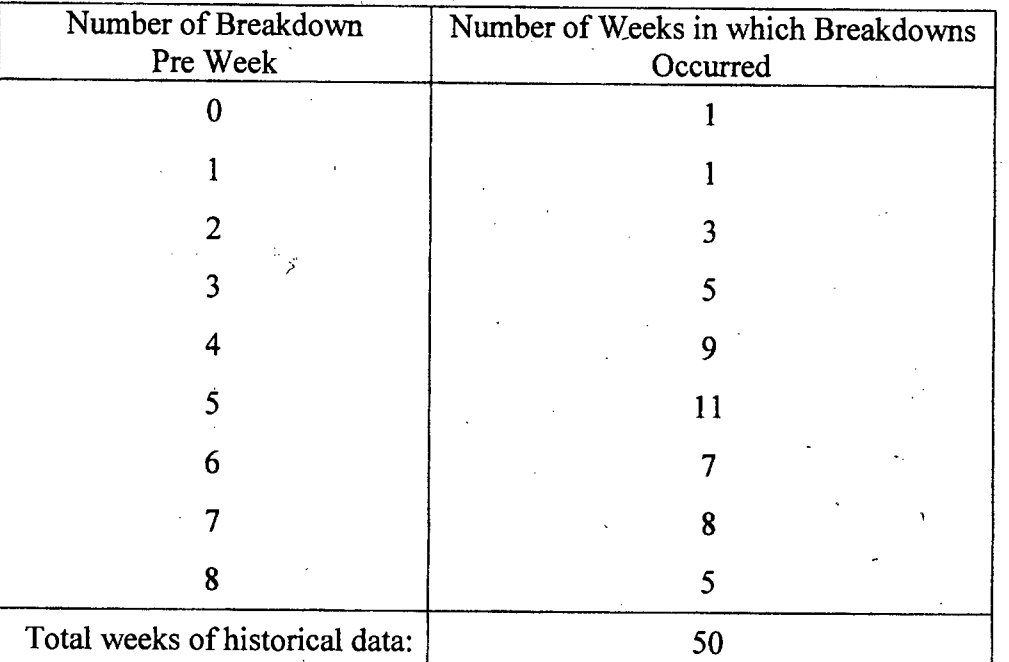

8. (a) What are the main objectives for factory layout design? Briefly explain fixed position layout and hybrid layout with suitable examples. **(10)**

(b) Consider the existing layout of Recovery First Sports Medical Clinic given below. Trips between departments and REL chart of the Clinic is available in Fig. for Q. 8(b). Propose two improved layout based on process layout design principles. **(25)**

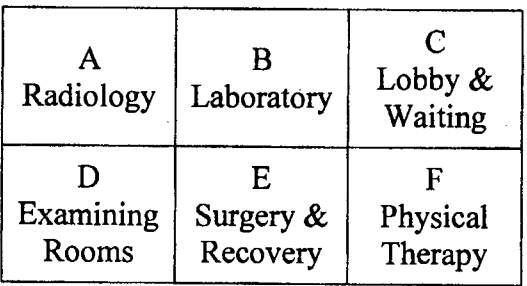

**-----------------------------------**

 $=3=$